Должность: Заместитель директора по учебной работе Байкало-Амурского подджетного образовательного учреждения<br>институт Филиаллородного планного государственного бюджетного образовательного учреждения Дата подписания: 27.10.2023 23:09:06 **Высшего образова<mark>ния</mark>** <sup>уникальныйс**даляиневост**очный государственный университ<mark>ет путей сообщения» в г. Тынде</mark></sup> deec2f68a6da<mark>5ff0q155ff142c74714a70&fff894</mark>- Тындинский техникум <mark>железнодорожного транспорта</mark> института железнодорожного транспорта - филиал ДВГУПС в г. Тынде

> УТВЕРЖДАЮ Заместитель директора по УР \_\_\_\_\_\_\_\_\_\_\_\_\_С.А. Гашенко  $\overline{\text{w}}$  2022г.

# **РАБОЧАЯ ПРОГРАММА**

дисциплины: ОП.01 Инженерная графика

для специальности 23.02.06 Техническая эксплуатация подвижного состава железных дорог

образовательная программа Техническая эксплуатация подвижного состава железных дорог (тепловозы и дизель-поезда)

Составители: преподаватель – Иукова Наталья Николаевна

Обсуждена на заседании ПЦК общепрофессиональных дисциплин

« $\longrightarrow$  2022 г., протокол № Председатель ПЦК \_\_\_\_\_\_\_\_\_\_\_\_\_\_\_\_Е.П. Федоренко

Согласована на заседании Методической комиссии БАмИЖТ – филиала ДВГУПС в г.Тынде:

«\_\_\_\_»\_\_\_\_\_\_\_\_\_2022г., протокол № Методист Е.П. Федоренко

> г.Тында 2022г.

#### Рабочая программа дисциплины (МДК, ПМ) ОП.01 Инженерная графика

разработана в соответствии с ФГОС, утвержденным приказом Министерства образования и науки Российской Федерации от 22.04.2014 №388

Форма обучения **очная**

### **ОБЪЕМ ДИСЦИПЛИНЫ (МДК, ПМ) В ЧАСАХ С УКАЗАНИЕМ ОБЯЗАТЕЛЬНОЙ И МАКСИМАЛЬНОЙ НАГРУЗКИ ОБУЧАЮЩИХСЯ**

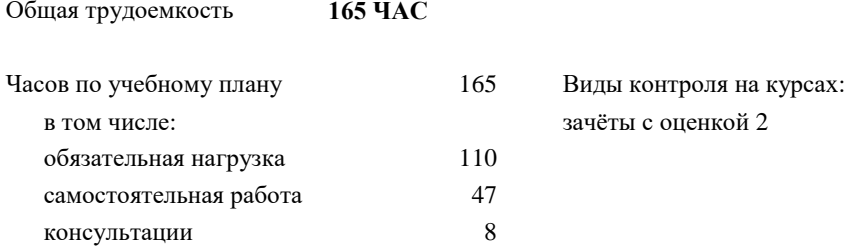

#### **Распределение часов дисциплины (МДК, ПМ) по семестрам (курсам)**

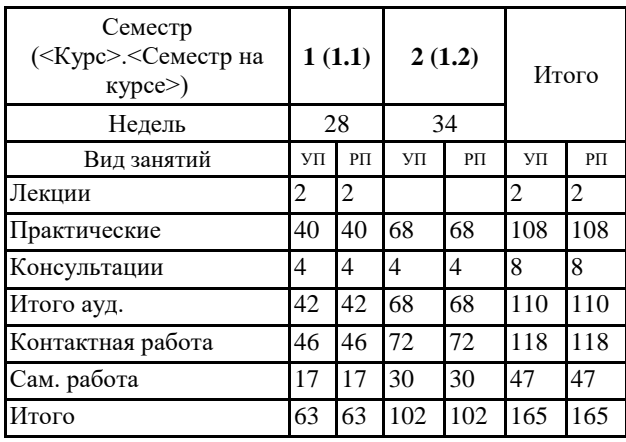

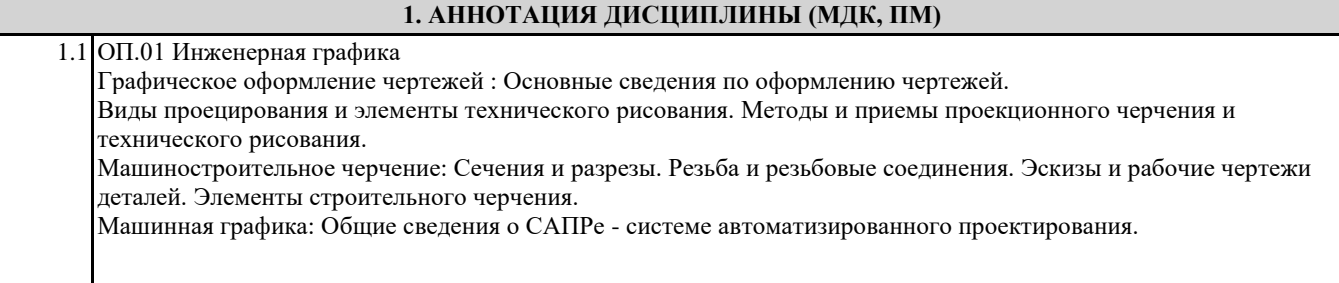

### **2. МЕСТО ДИСЦИПЛИНЫ (МДК, ПМ) В СТРУКТУРЕ ОБРАЗОВАТЕЛЬНОЙ ПРОГРАММЫ**

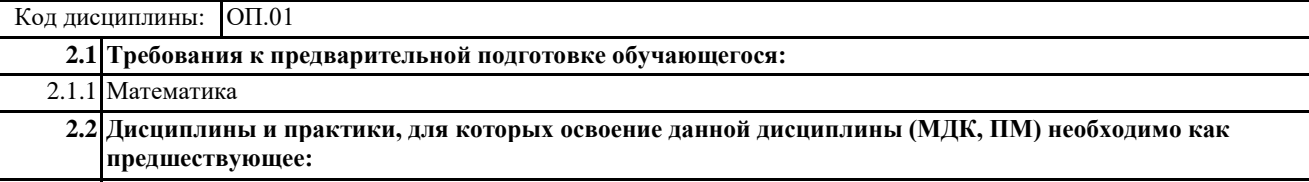

2.2.1 Техническая механика

#### **3. ПЕРЕЧЕНЬ ПЛАНИРУЕМЫХ РЕЗУЛЬТАТОВ ОБУЧЕНИЯ ПО ДИСЦИПЛИНЕ (МДК, ПМ), СООТНЕСЕННЫХ С ПЛАНИРУЕМЫМИ РЕЗУЛЬТАТАМИ ОСВОЕНИЯ ОБРАЗОВАТЕЛЬНОЙ ПРОГРАММЫ**

**ОК 1: Понимать сущность и социальную значимость своей будущей профессии, проявлять к ней устойчивый интерес**

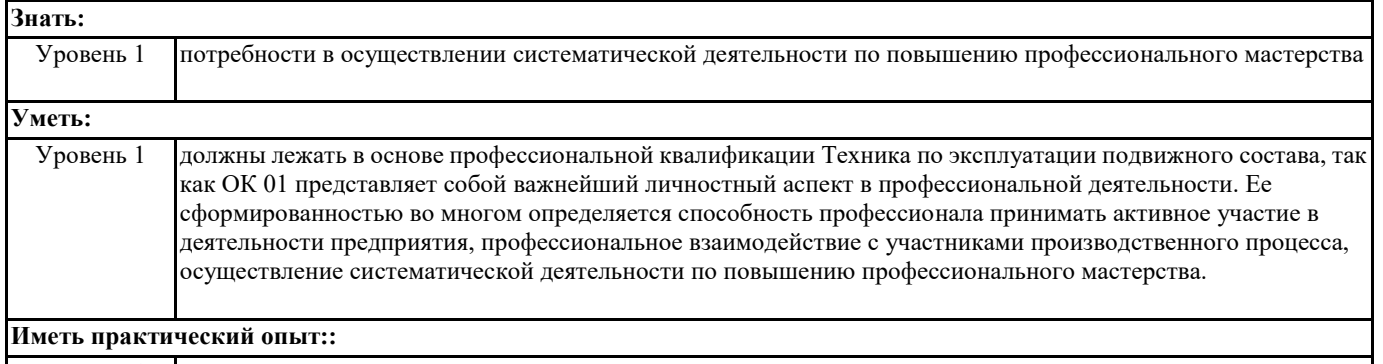

Уровень 1 -

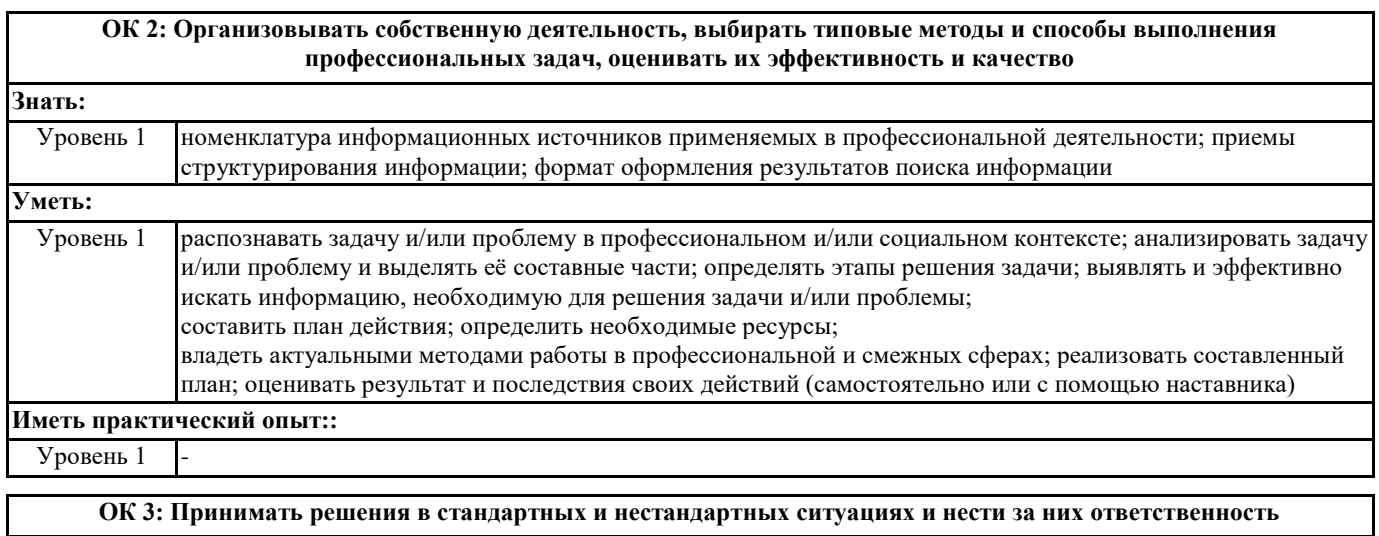

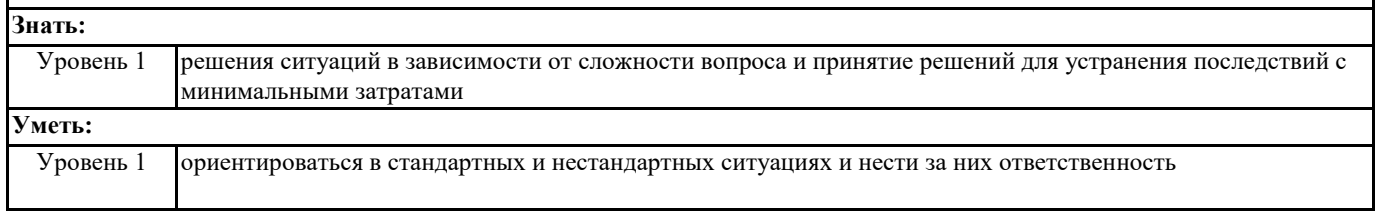

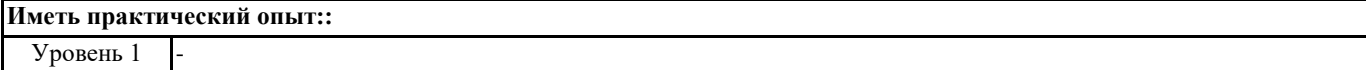

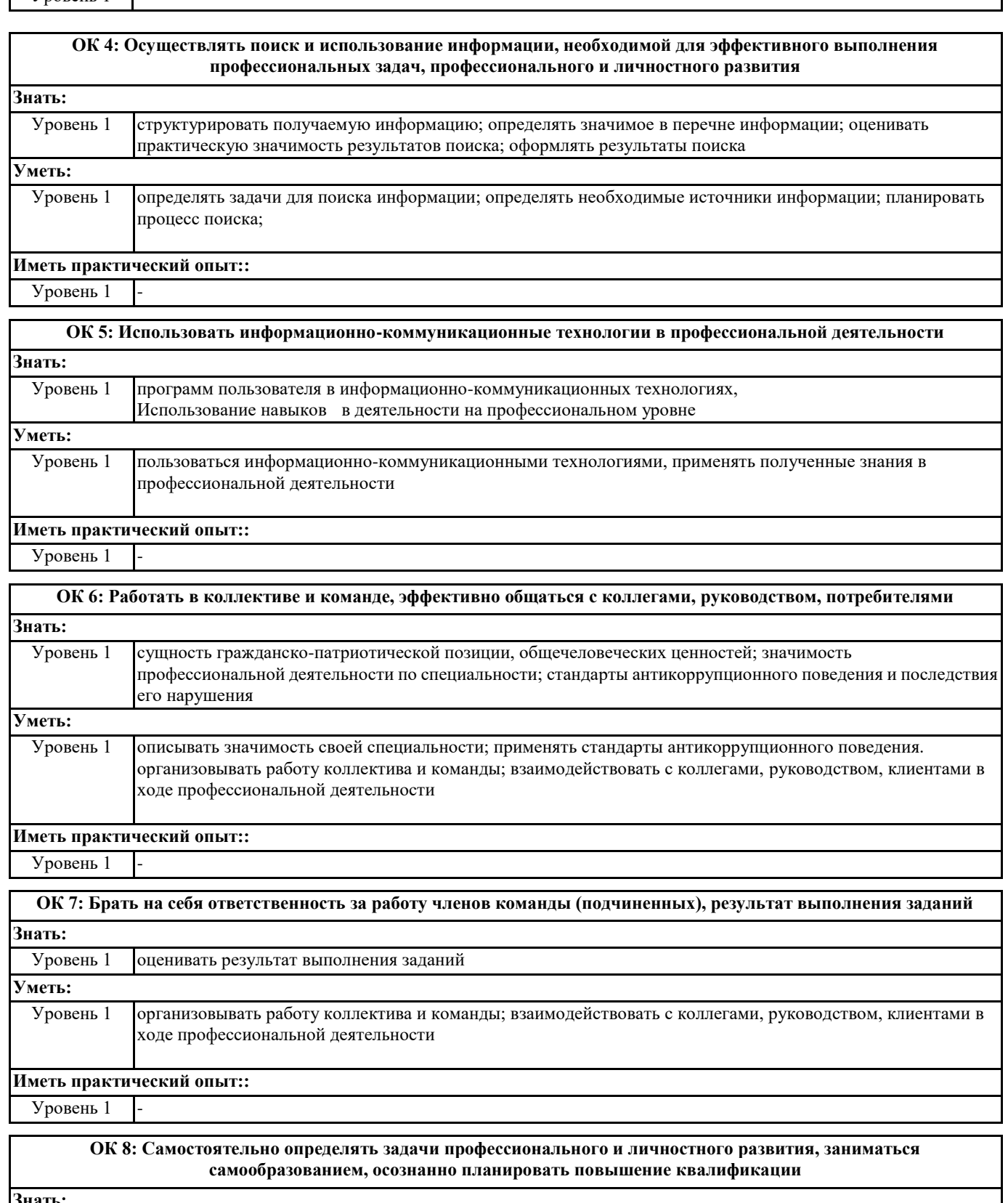

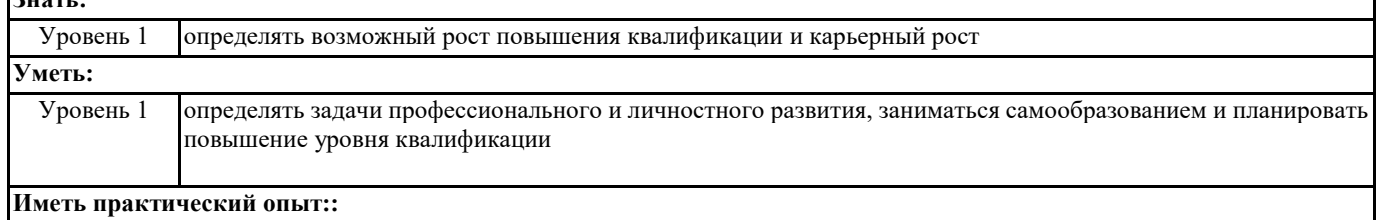

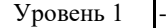

**ОК 9: Ориентироваться в условиях частой смены технологий в профессиональной деятельности**

**Знать:**

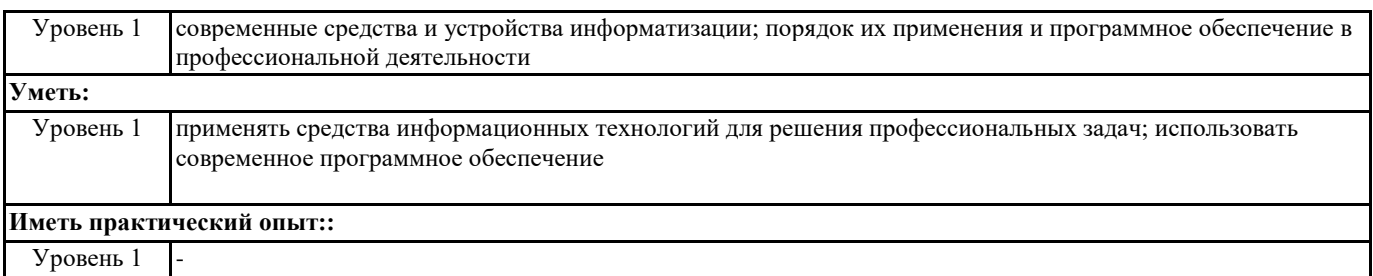

Уровень 1 -

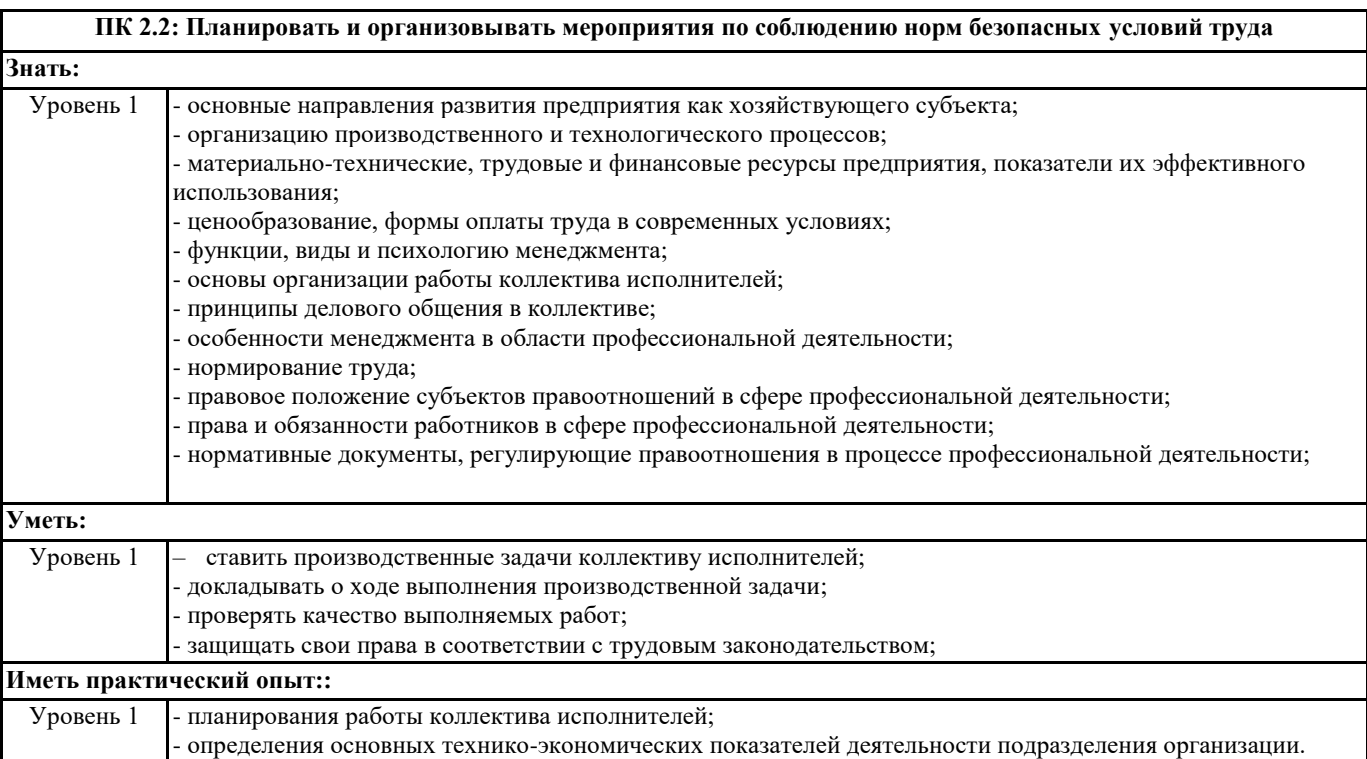

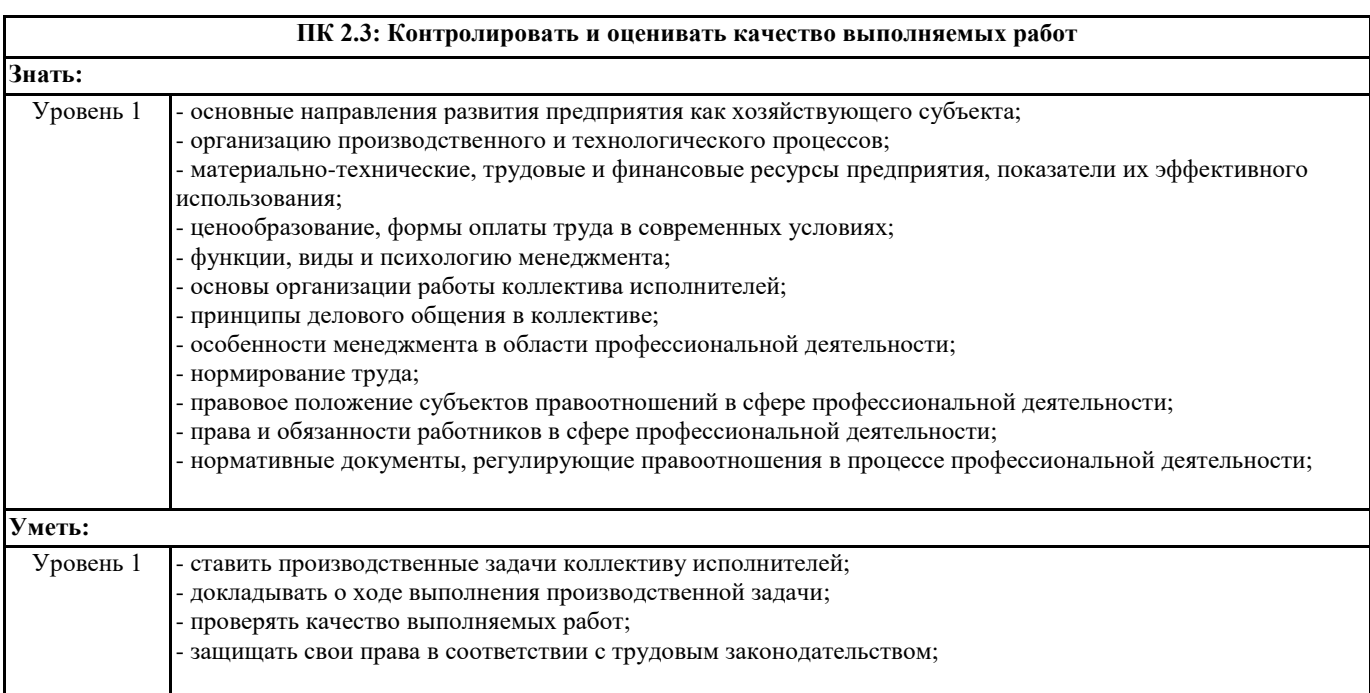

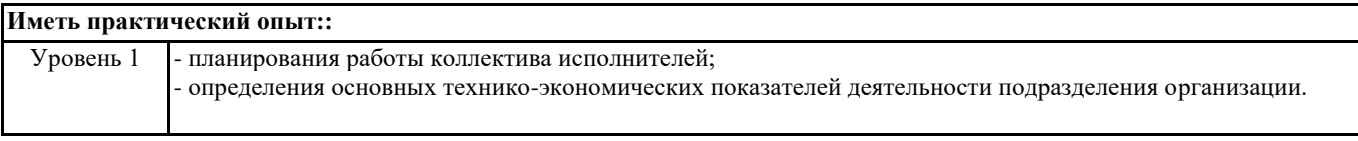

### **ПК 3.1: Оформлять техническую и технологическую документацию**

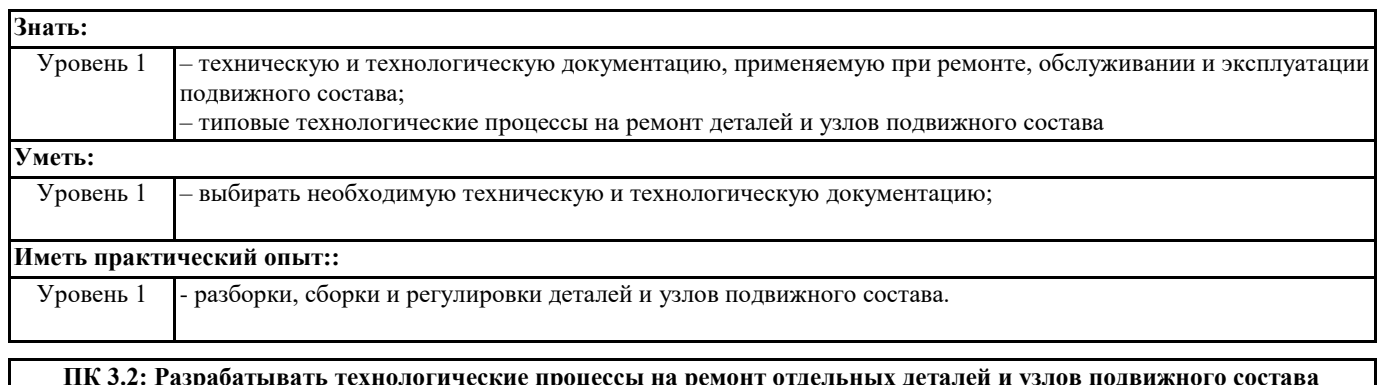

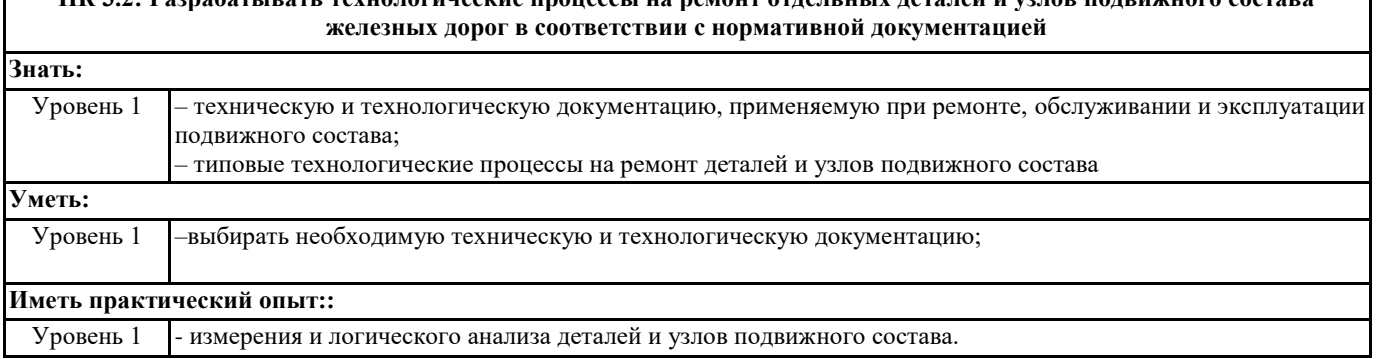

**В результате освоения дисциплины (МДК, ПМ) обучающийся должен**

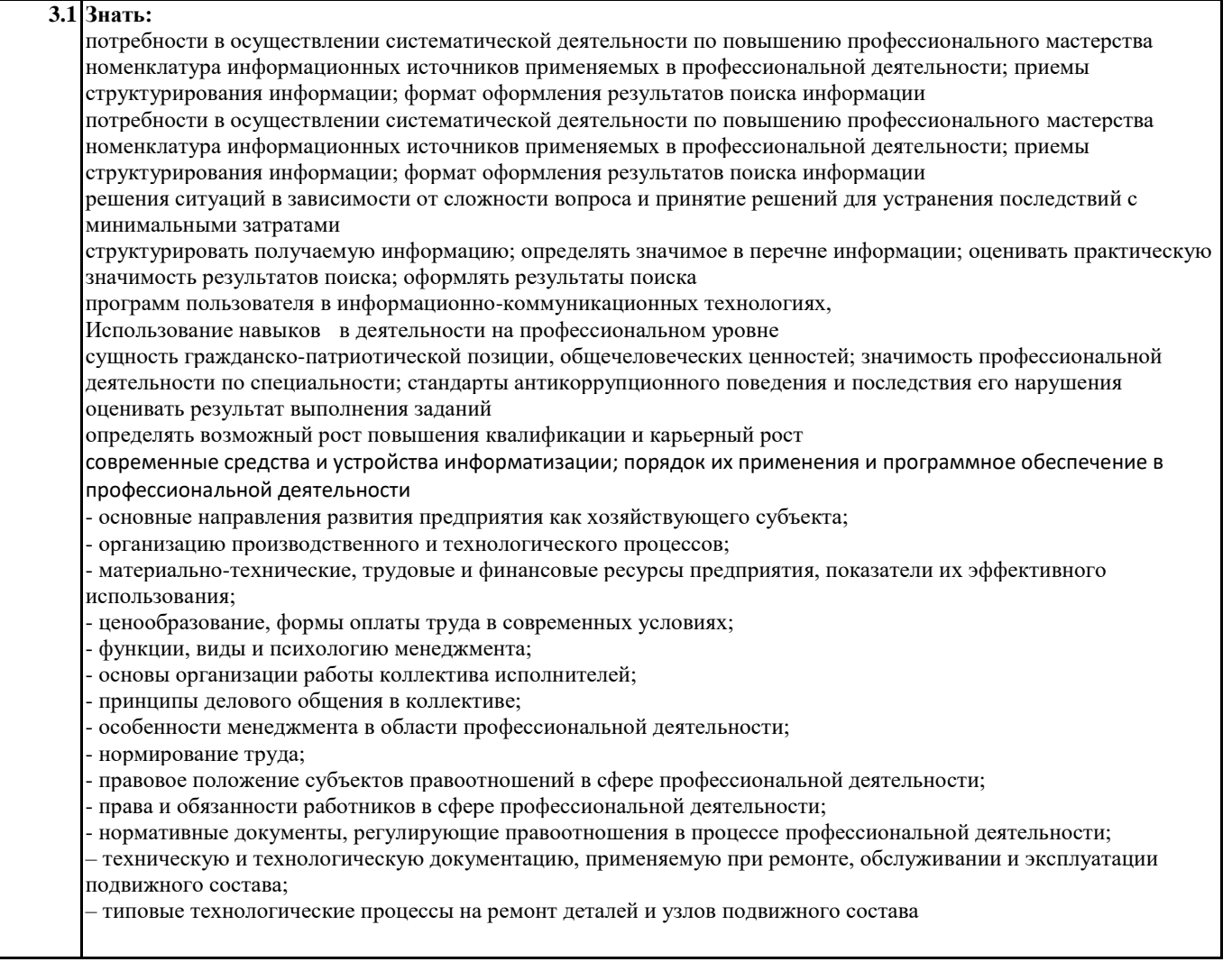

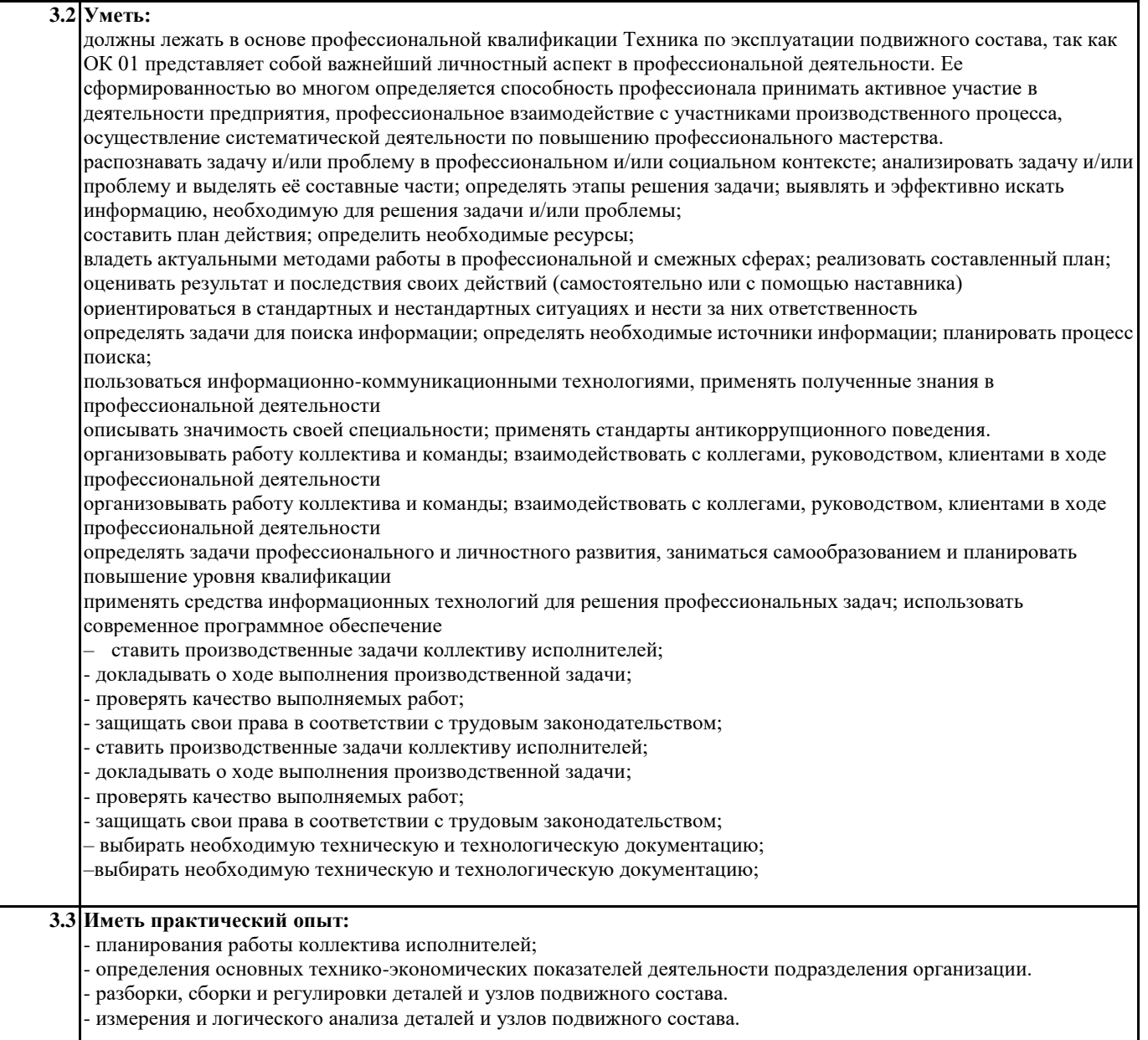

# **4. СОДЕРЖАНИЕ ДИСЦИПЛИНЫ (МДК, ПМ), СТРУКТУРИРОВАННОЕ ПО ТЕМАМ (РАЗДЕЛАМ) С УКАЗАНИЕМ ОТВЕДЕННОГО НА НИХ КОЛИЧЕСТВА АКАДЕМИЧЕСКИХ ЧАСОВ И ВИДОВ УЧЕБНЫХ**

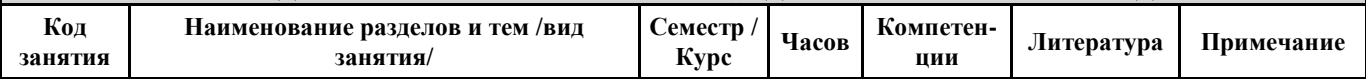

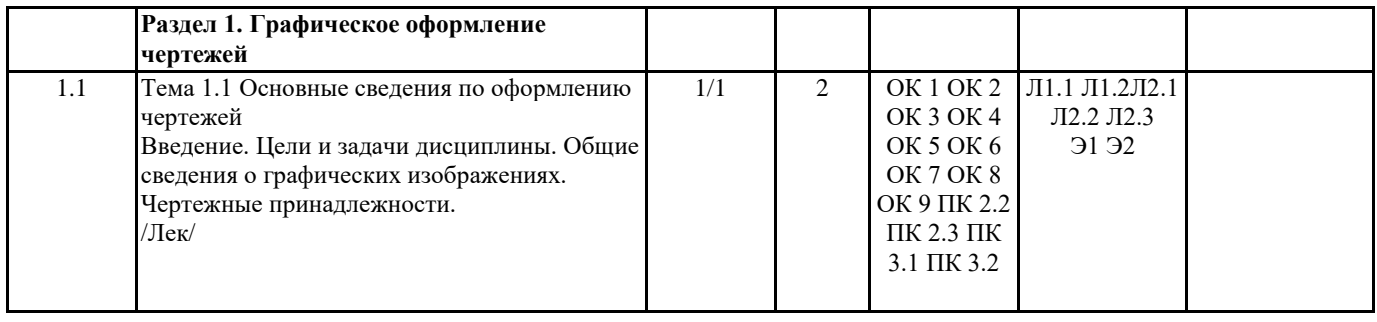

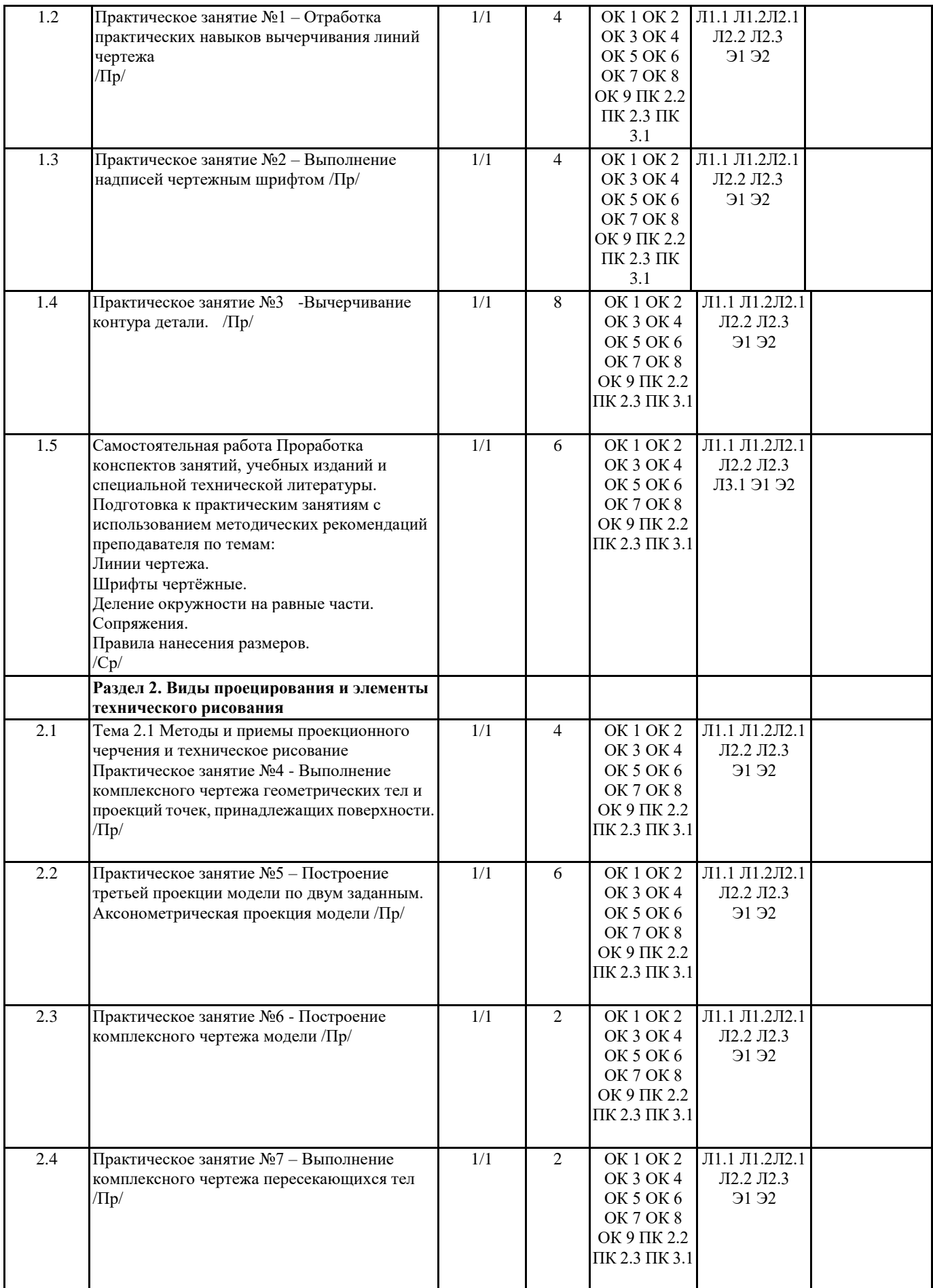

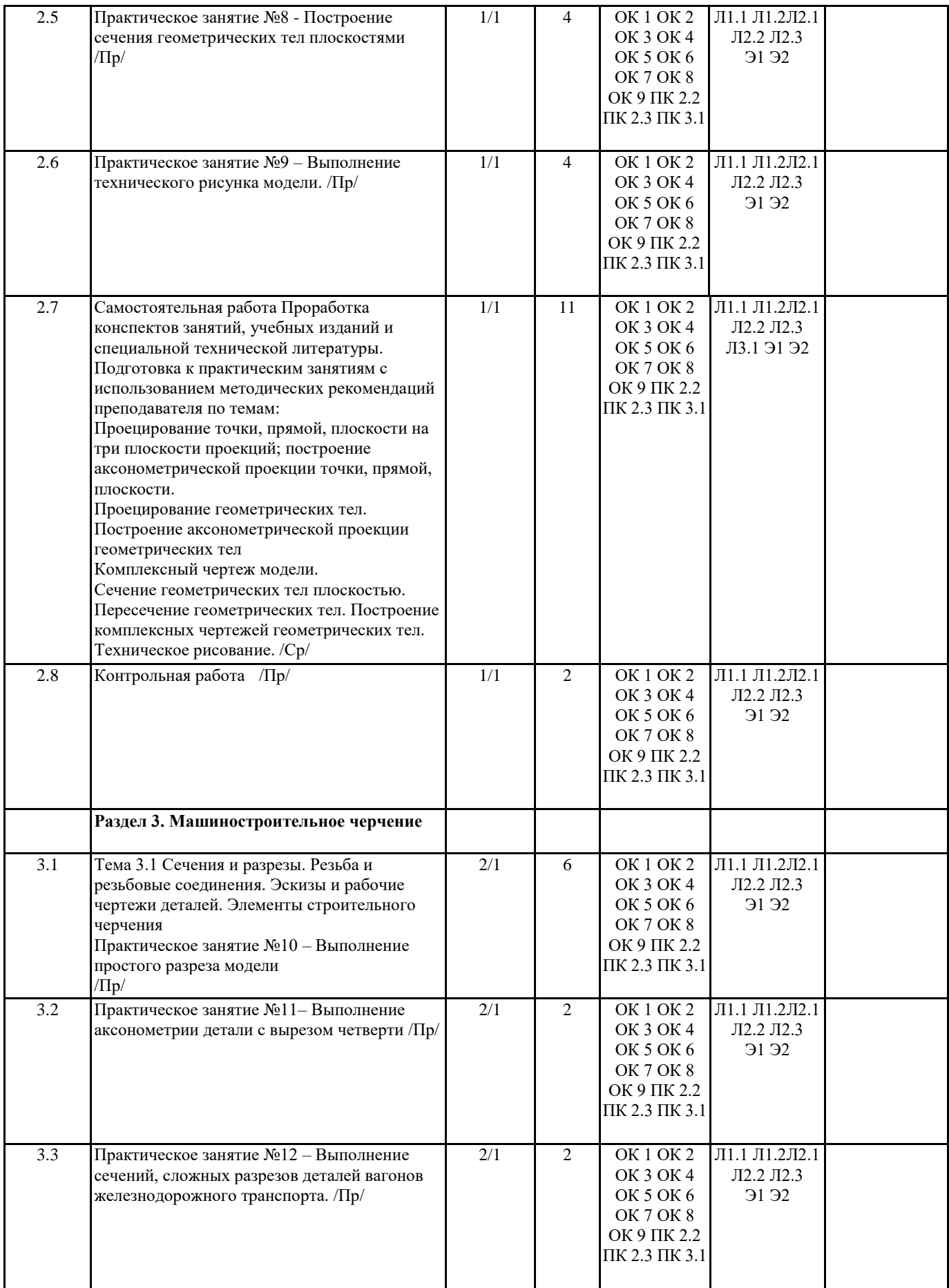

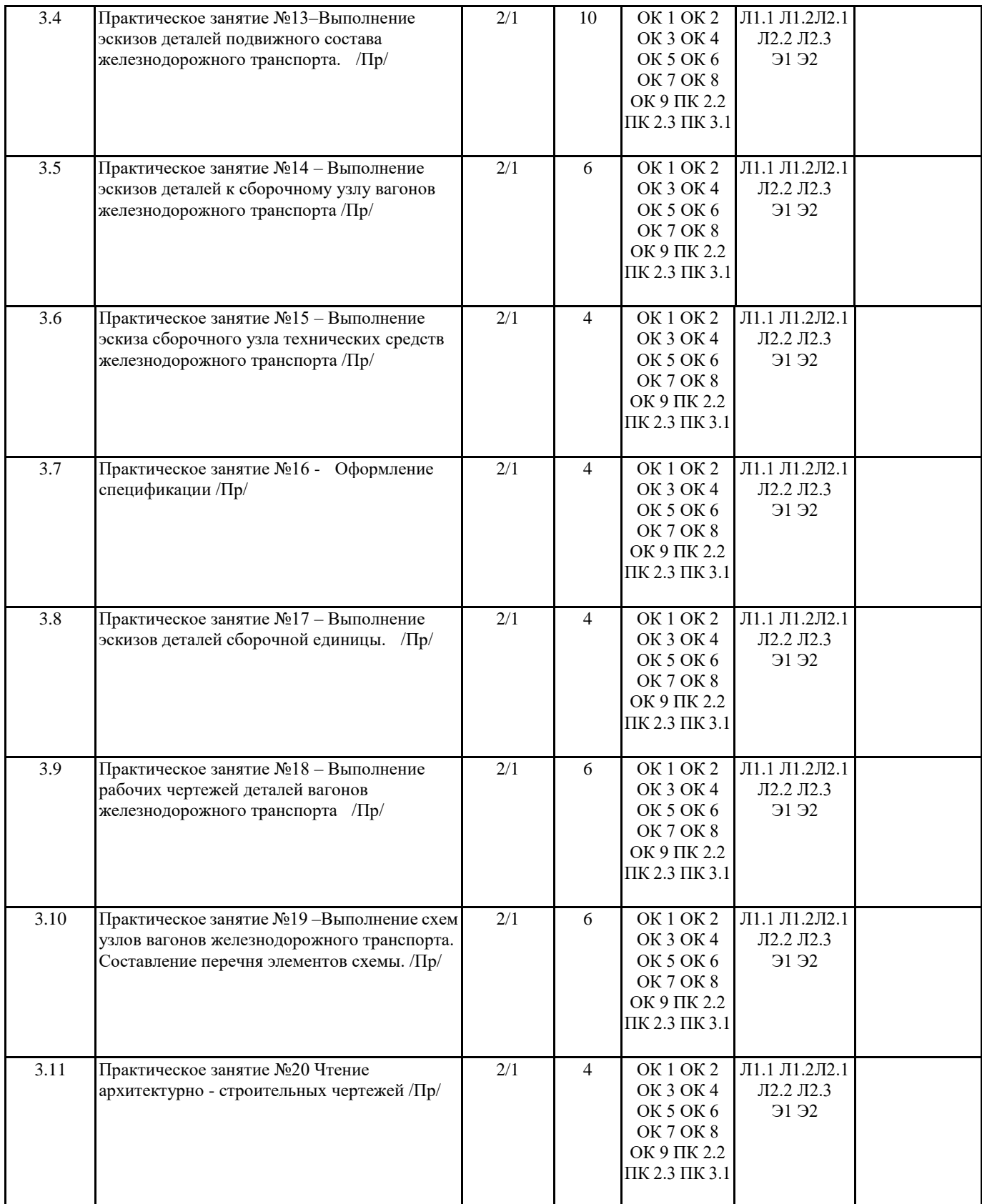

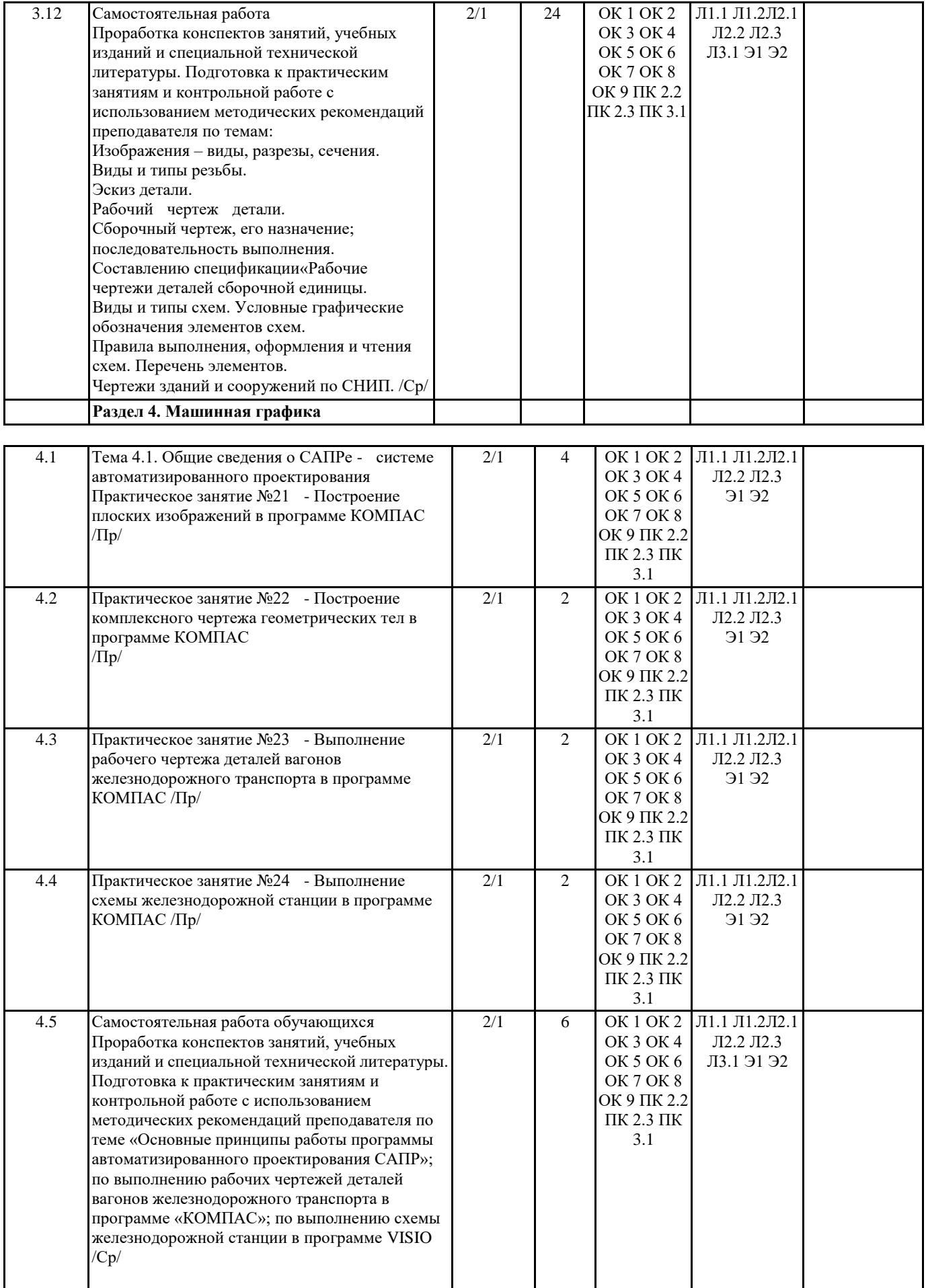

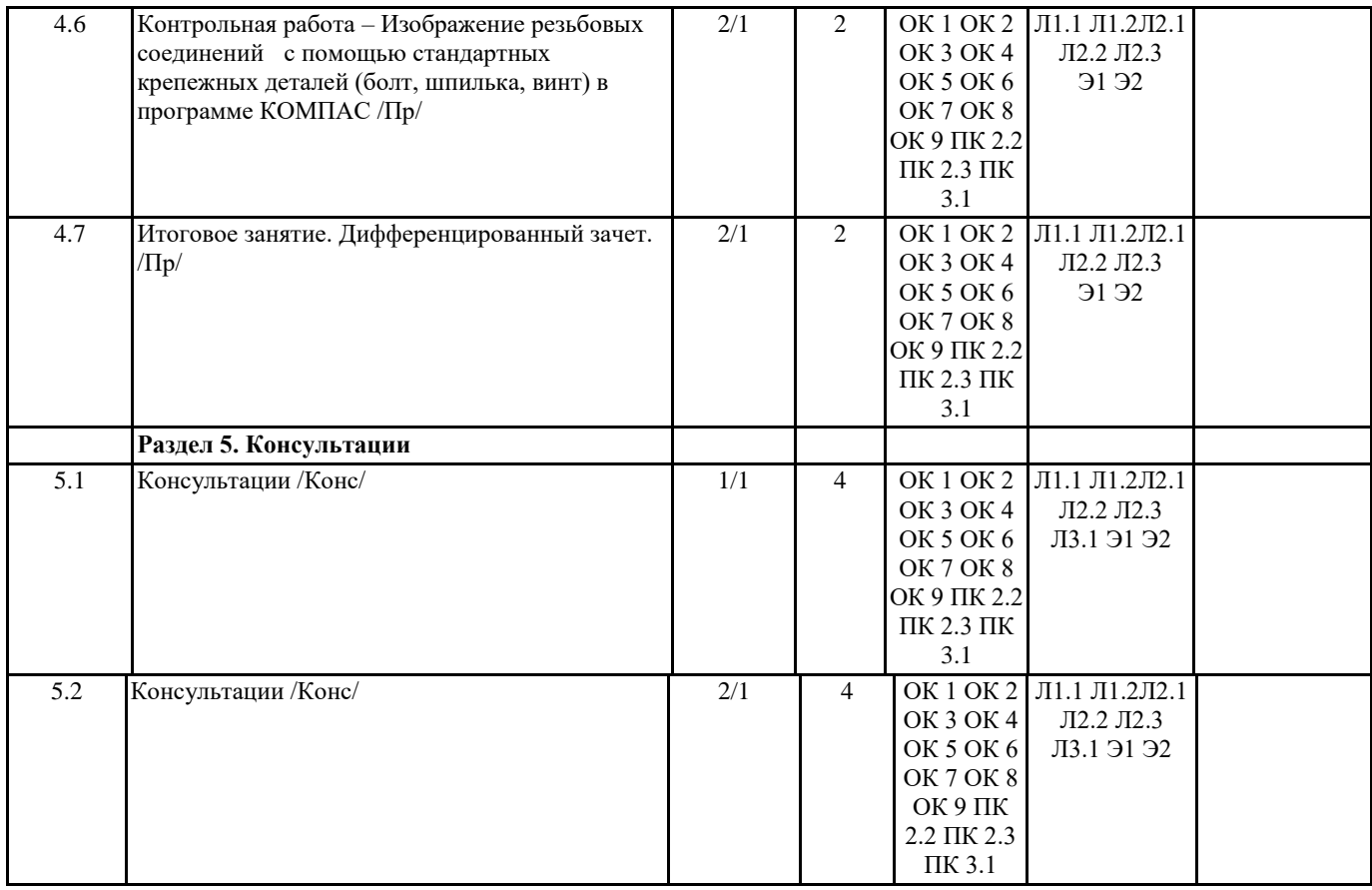

# **5. ОЦЕНОЧНЫЕ МАТЕРИАЛЫ ДЛЯ ПРОВЕДЕНИЯ ПРОМЕЖУТОЧНОЙ АТТЕСТАЦИИ**

### **Размещен в приложении**

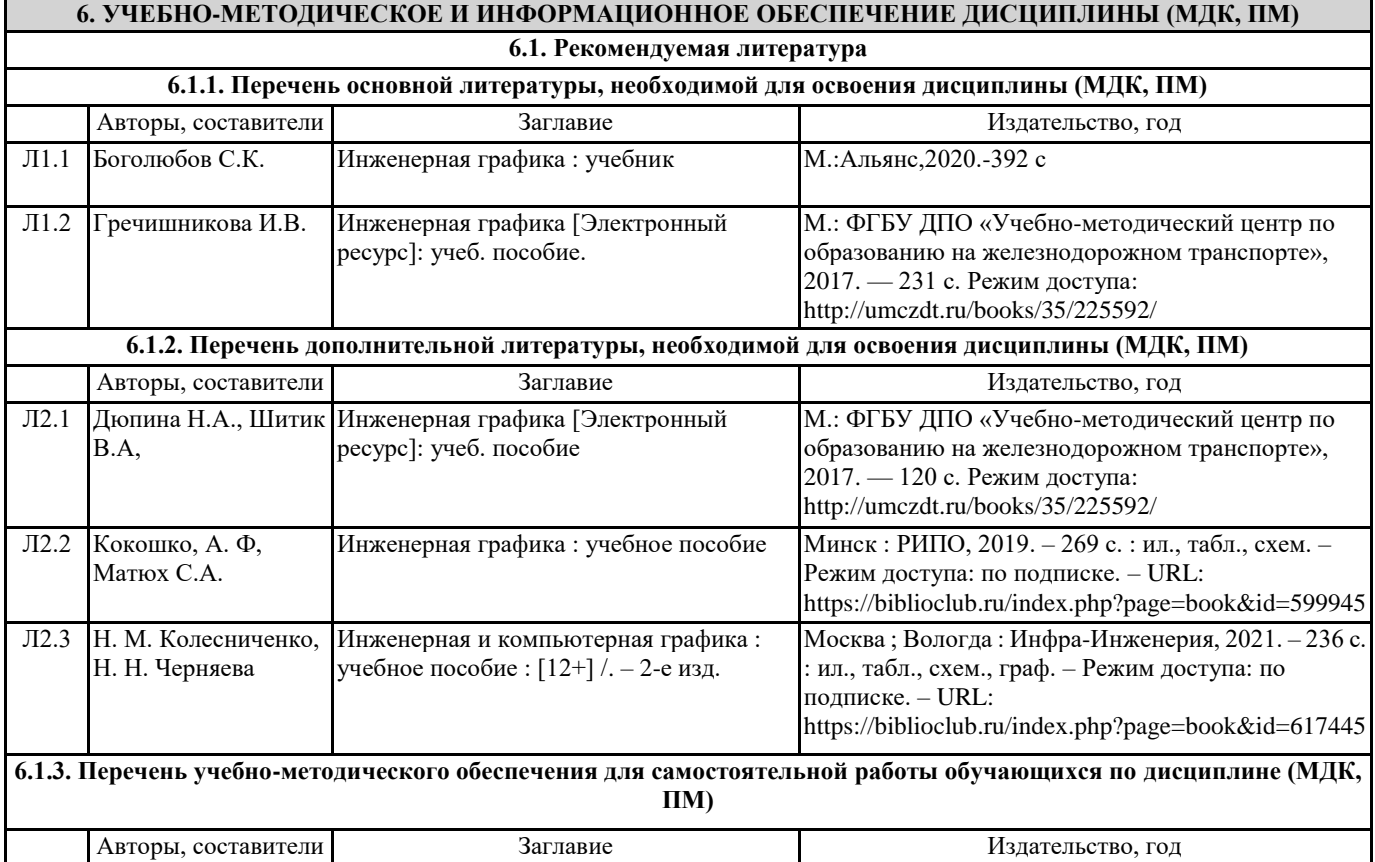

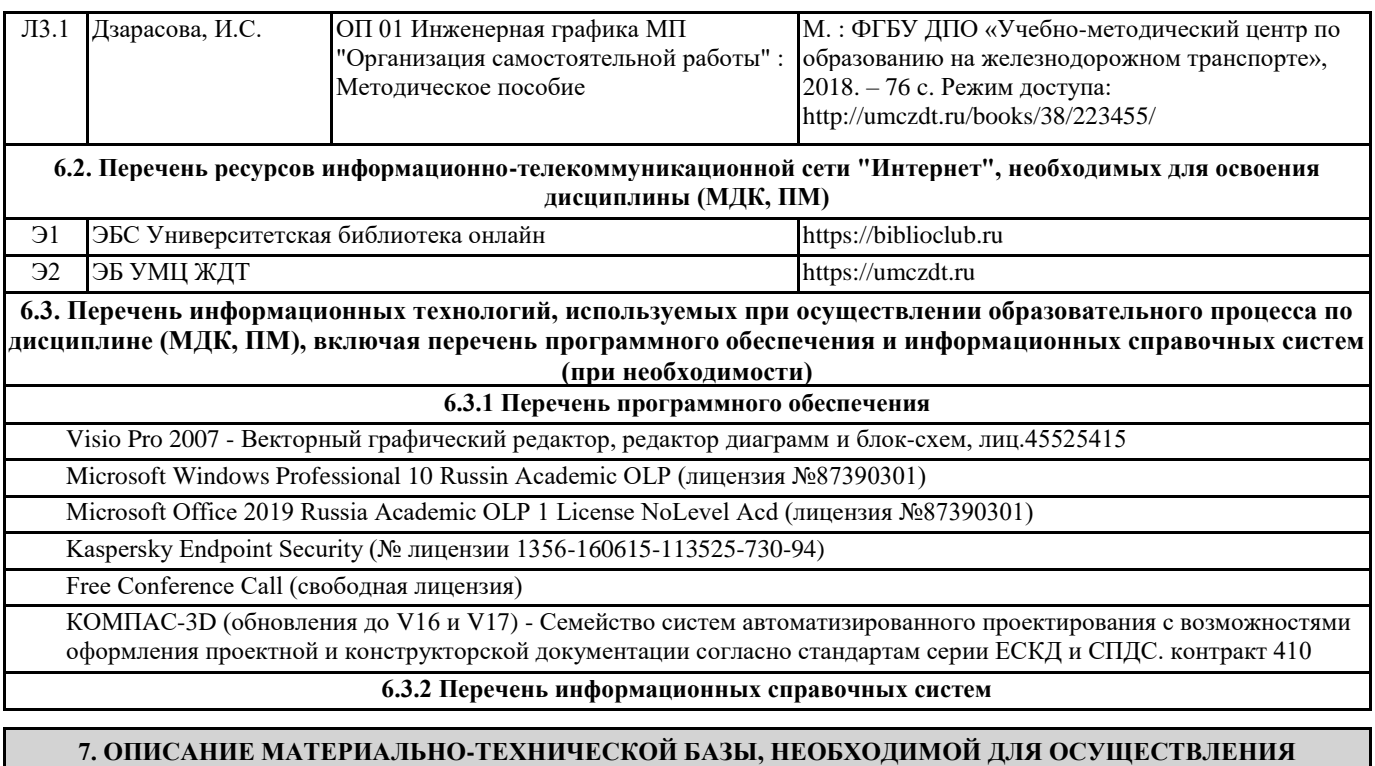

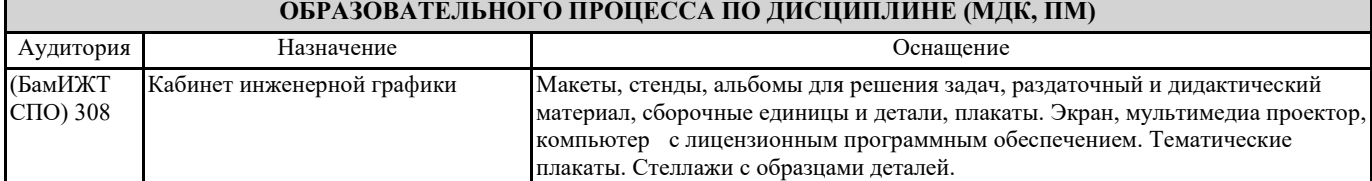

#### **8. МЕТОДИЧЕСКИЕ УКАЗАНИЯ ДЛЯ ОБУЧАЮЩИХСЯ ПО ОСВОЕНИЮ ДИСЦИПЛИНЫ (МДК, ПМ)**

Занятия проводятся в соответствии с учебным планом и расписанием, при этом на самостоятельную подготовку программой дисциплины отводится 47 часов. Самостоятельная работа студентов подразумевает работу под руководством преподавателя (консультации, помощь в написании рефератов и др.) и индивидуальную работу студента, выполняемую, в том числе в компьютерном классе с выходом в Интернет.

При реализации образовательных технологий используются следующие виды самостоятельной работы: изучение материала учебных пособий; поиск информации в сети «Интернет» и периодической литературе; подготовка реферата и доклада с компьютерной презентацией; решение задач.

Для качественного освоения дисциплины студентам необходимо посещать аудиторные занятия. Во время практических занятий студенты выполняют практические работы. Текущий контроль знаний осуществляется в виде: контрольной работы; графических домашних заданий; выступлений, рубежного тестирования по отдельным темам дисциплины.

Промежуточная аттестация знаний по дисциплине в 3 семестре проводится в виде контрольной работы, в 4 семестре дифференцированный зачет в виде теста.

Использование конспектов и учебников во время контрольной работы и дифференцированного зачета не допускается. При необходимости (спорная ситуация) преподаватель может задавать студенту дополнительные вопросы. Помощь в подготовке к дифференцированному зачету оказывает перечень вопросов. При изучении дисциплины рекомендуется использовать Интернет-ресурсы электронно-библиотечной системы http:www.biblioclub.ru.- ЭБС «Университетская библиотека онлайн», по паролю.

Для получения положительной оценки необходимо выполнение практических работ, контрольных работ, и сдачи дифференцированного зачёта. Дифференцированный зачет проводится в виде теста.

Проведение учебного процесса может быть организовано с использованием ЭИОС университета и в цифровой среде (группы в социальных сетях, электронная почта, видеосвязь и др. платформы). Учебные занятия с применением ДОТ проходят в соответствии с утвержденным расписанием. Текущий контроль и промежуточная аттестация обучающихся проводится с применением ДОТ.

### **Приложение**

### **Оценочные материалы при формировании рабочей программы дисциплины**

### **ОП 01 Инженерная графика**

#### **Другие формы промежуточной аттестации**

### **1 Описание показателей, критериев и шкал оценивания компетенций**

# 1.1 показатели и критерии оценивания компетенций ОК 01; ОК 02; ОК 03; ОК 04; ОК 05; ОК 06; ОК 07; ОК 08; ОК 09; ПК 2.2; ПК 2.3; ПК 3.1; ПК 3.2.

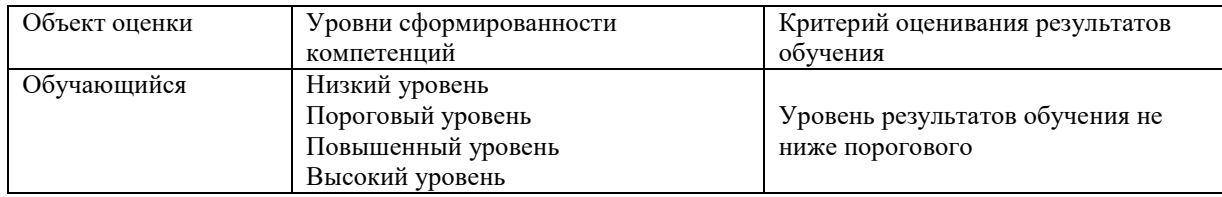

# 1.2 Шкалы оценивания компетенций ОК 01; ОК 02; ОК 03; ОК 04; ОК 05; ОК 06; ОК 07; ОК 08; ОК 09; ПК 2.2; ПК 2.3; ПК 3.1; ПК 3.2. при других формах промежуточной аттестации.

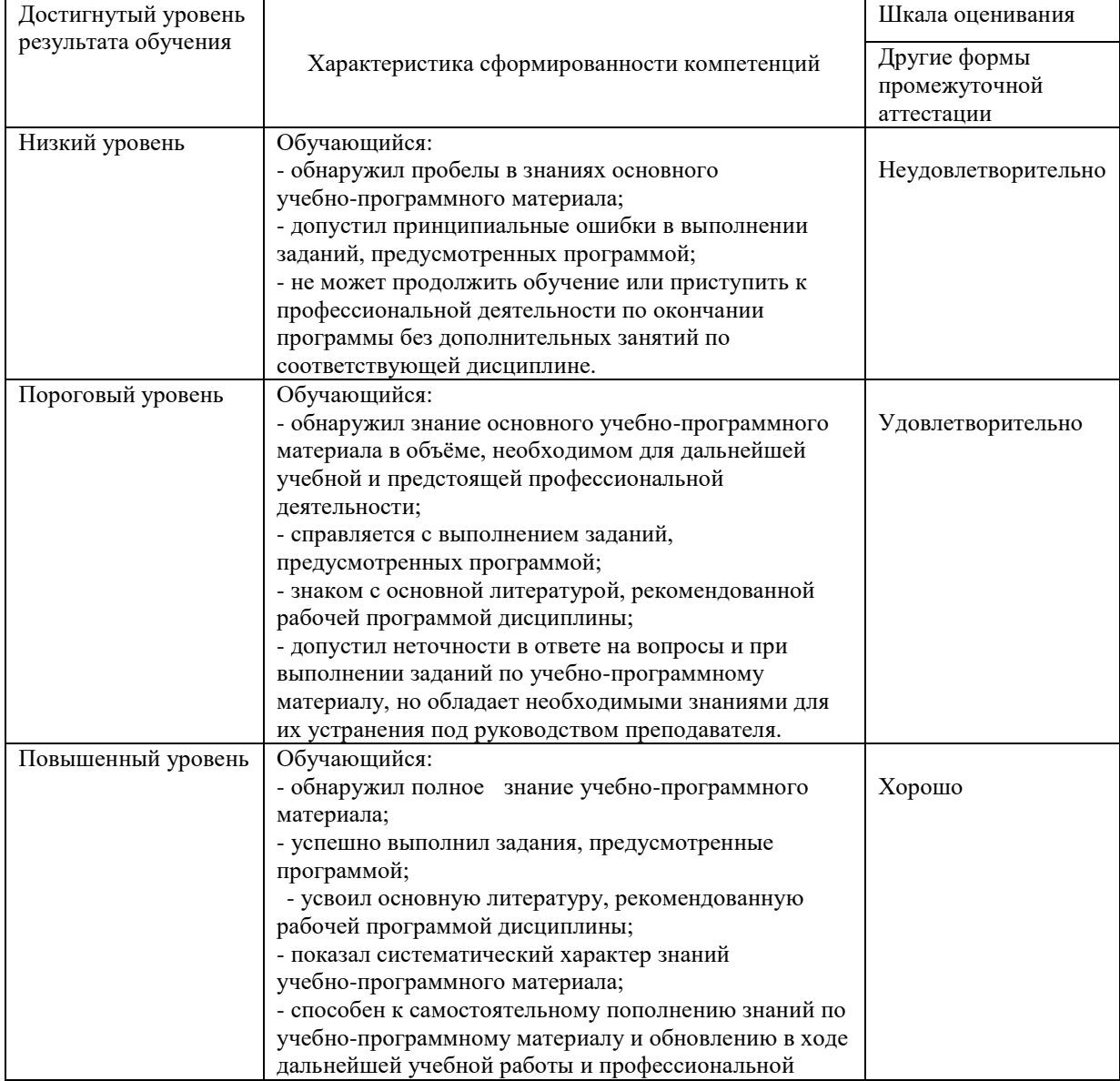

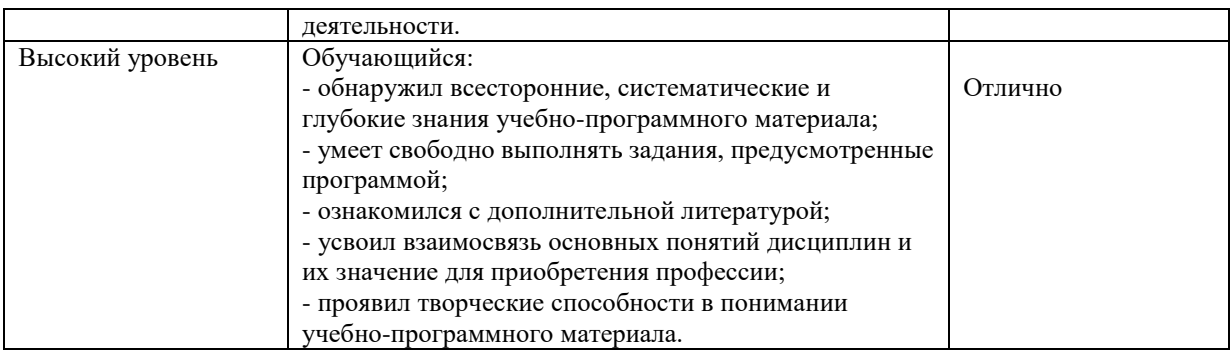

# 1.3 Описание шкал оценивания

# Компетенции обучающегося оцениваются следующим образом:

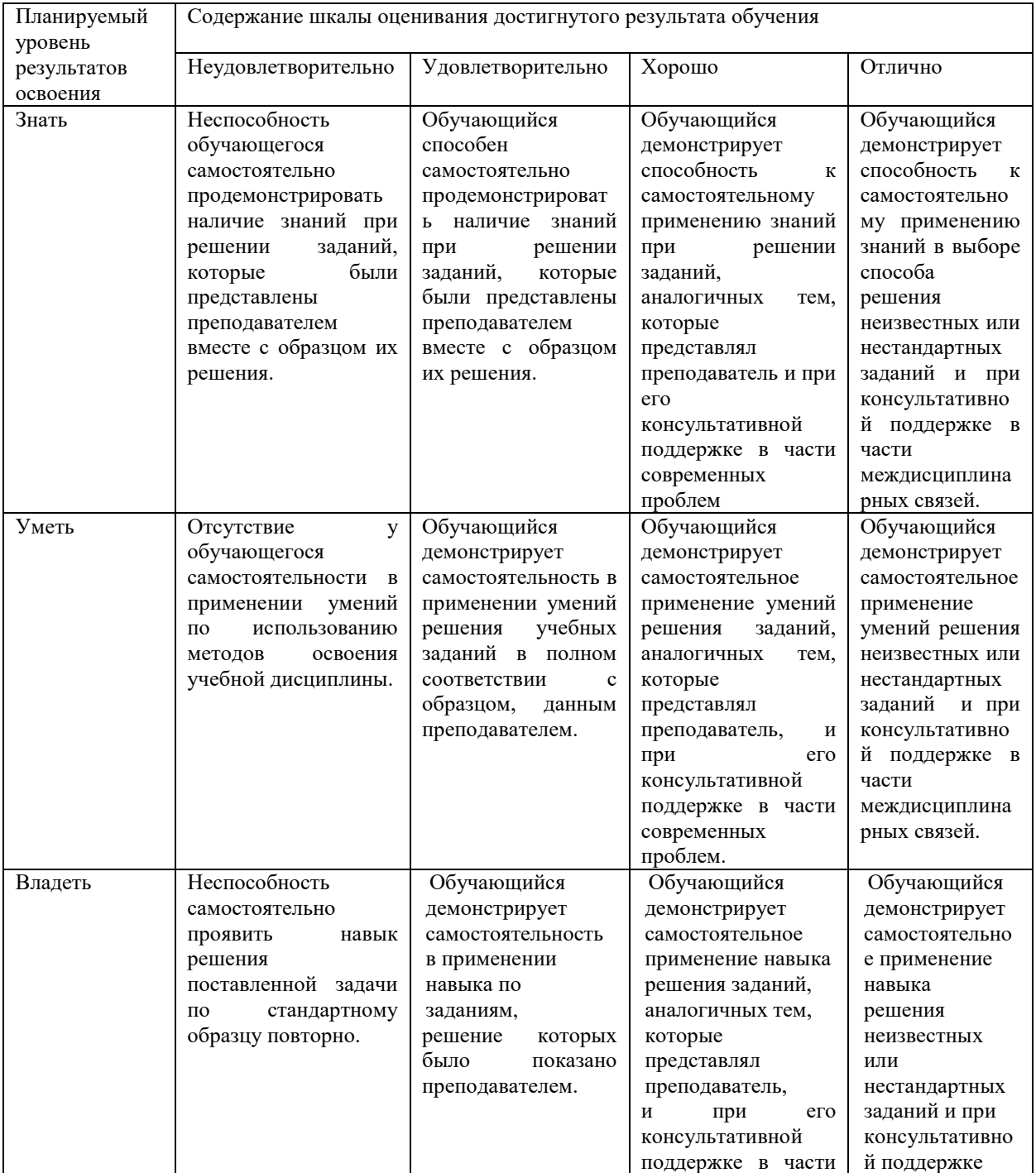

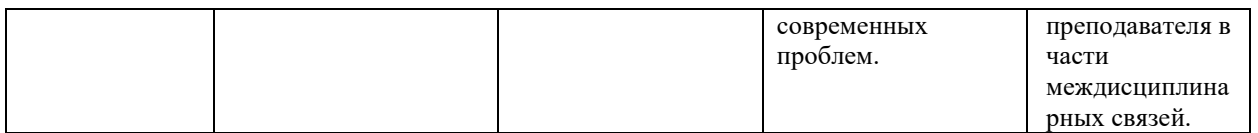

# **2 Примерный перечень вопросов и графических работ при других формах промежуточной аттестации**

2.1 Примерный перечень вопросов

Компетенции ОК 01; ОК 02; ОК 03; ОК 04; ОК 05; ОК 06; ОК 07; ОК 08; ОК 09; ПК 2.2; ПК 2.3; ПК 3.1; ПК 3.2.

Раздел 1 Компетенции ОК 01; ОК 02; ОК 03; ОК 04; ОК 05; ОК 06; ОК 07; ПК 2.3.

1. Какие форматы листов установлены для чертежей?

2. Какие установлены типы линий чертежа в зависимости от их назначения?

3. Что определяет размер шрифта? Какие размеры чертежного шрифта устанавливает ГОСТ

2.304-81? Какой размер шрифта является минимальным для чертежей, выполненных карандашом?

4. Что называется масштабом чертежа? Назовите стандартные масштабы уменьшения и увеличения?

5. В каких единицах выражают линейные размеры на чертежах?

6. На каком расстоянии следует проводить размерные линии от линий контура и между параллельными размерными линиями?

7. Как располагается выносная линия по отношению к размерной линии? Как располагают размерные числа?

8. Как наносят размерное число на заштрихованном поле?

- 9. Как располагают размерные числа, находящиеся одно под другим?
- 10. Какие знаки сопровождают размер диаметра и радиуса?
- 11. Как разделить окружность на 3; 4; 5; 6; 10; 12 равных частей?
- 12. Что называется сопряжением?

Раздел 2 Компетенции ОК 01; ОК 02; ОК 03; ОК 04; ОК 05; ОК 06; ОК 07; ПК 2.3;

- 13. В чем заключается метод проецирования?
- 14. Какие проекции называются прямоугольными?
- 15. Что называется комплексным чертежом?
- 16. Как называются плоскости проекций? Как они обозначаются?
- 17. Что называется прямой общего положения? Какие прямые называются проецирующими?
- 18. Каким способом можно задать положение плоскости в пространстве?
- 19. Многогранники: пирамида, призма. Назовите элементы многогранников.
- 20. Тела вращения: цилиндр, конус. Назовите основные элементы тел вращения.
- 21. Аксонометрические проекции; прямоугольная изометрия.
- 22. Что называется техническим рисунком

Раздел 3 Компетенции ОК 01; ОК 02; ОК 03; ОК 04; ОК 05; ОК 06; ОК 07; ПК 2.3;

23. Что называют видом? Основные виды. Как располагаются виды на чертеже?

24. Какое изображение предмета выбирают в качестве главного вида? Дополнительные и местные виды.

25. Что называет разрезом? Простые и сложные разрезы.

26. Что называют сечением? Чем отличается сечение от разреза? Какой разрез называется местным? Допустимо ли на изображении предмета совмещать половину вида и половину разреза?

- 27. Что называют выносным элементом и каково его содержание?
- 28. Как изображают тонкие стенки, ребра жесткости, спицы в разрезах?

# **2.2 Примерный перечень графических работ**

Графическая работа №1 Компетенции ОК 01; ОК 02; ОК 03; ОК 04; ОК 05; ОК 06; ОК 07; ПК 2.3; Выполнить титульный лист стандартным шрифтом. Формат А4.

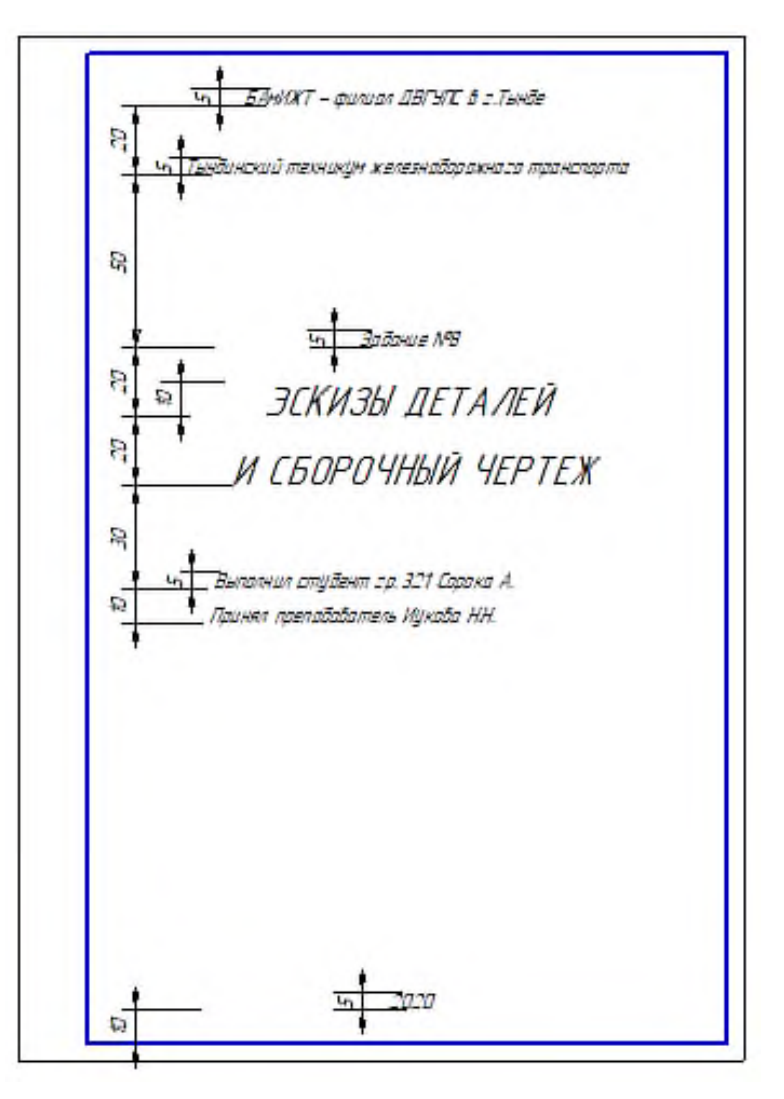

Графическая работа №2 Компетенции ОК 01; ОК 02; ОК 03; ОК 04; ОК 05; ОК 06; ОК 07; ПК 2.3; Выполнить контур детали. Формат АЗ; М 1:1.

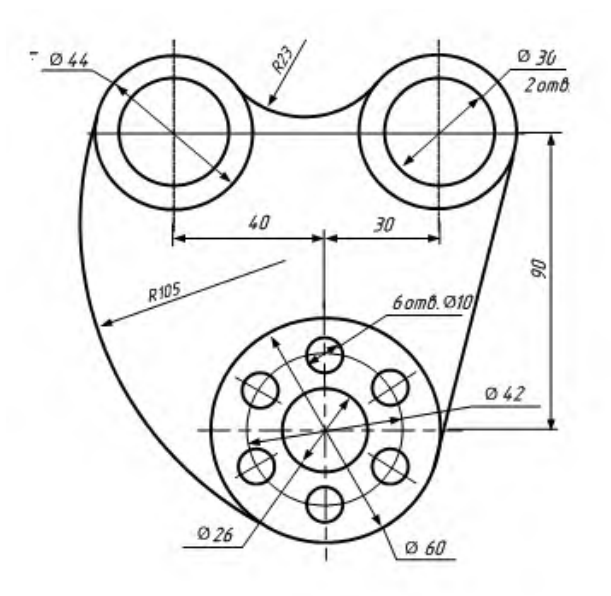

Графическая работа №3 Компетенции ОК 01; ОК 02; ОК 03; ОК 04; ОК 05; ОК 06; ОК 07; ПК 2.3

Выполнить комплексный чертеж группы геометрических тел. Построить изометрию группы геометрических тел. Размеры не наносить. Формат А3. Выполнить развертки поверхностей геометрических тел. Формат А3.

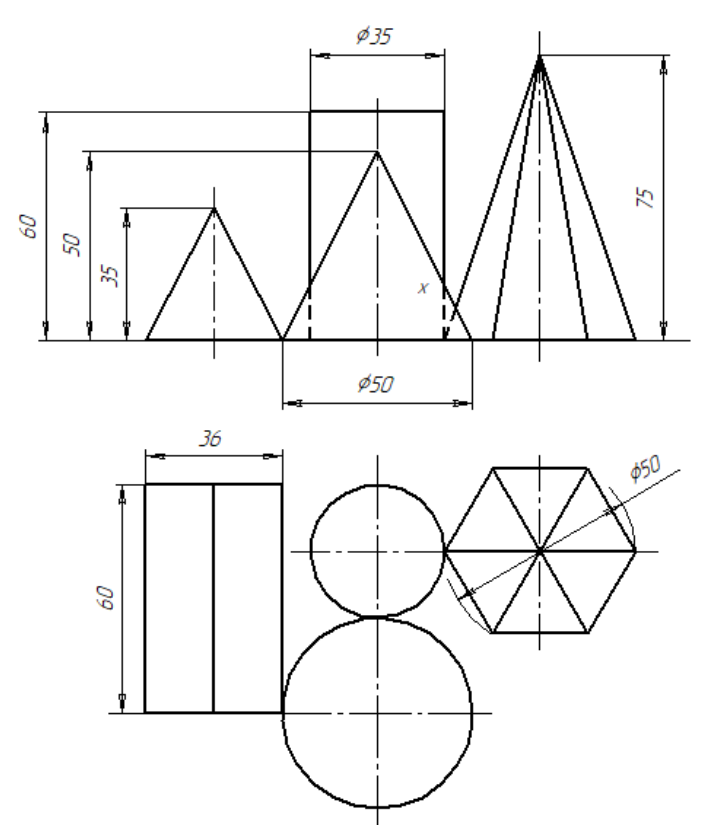

Графическая работа №4 Компетенции ОК 01; ОК 02; ОК 03; ОК 04; ОК 05; ОК 06; ОК 07; ПК 2.3;

По наглядному изображению модели построить основные виды, выполнить целесообразные разрезы. Нанести размеры. Формат А3

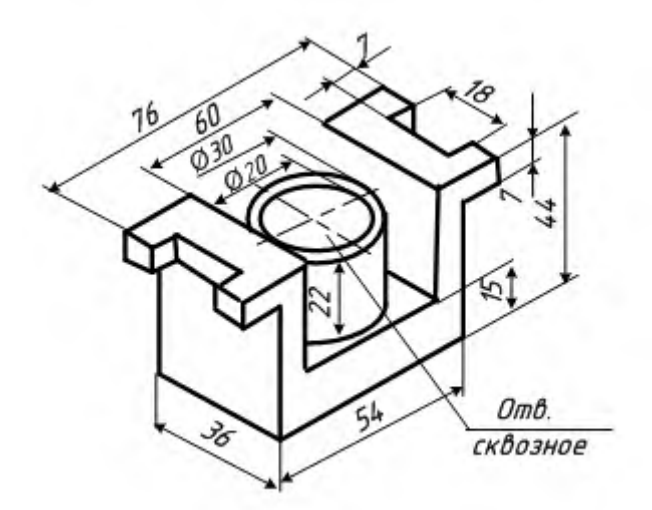

Графическая работа №5 Компетенции ОК 01; ОК 02; ОК 03; ОК 04; ОК 05; ОК 06; ОК 07; ПК 2.3

По двум видам модели построить третий вид, выполнить необходимые разрезы. Нанести размеры. Выполнить аксонометрическую проекцию модели с вырезом четверти.

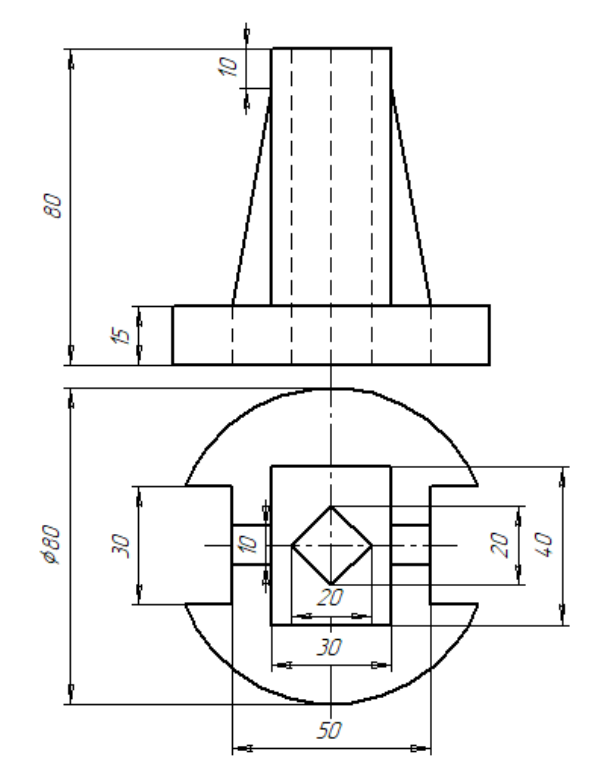

# **3 Тестовые задания. Оценка по результатам тестирования**

3.1 Примерные задания теста

Компетенции ОК 01; ОК 02;ОК 03; ОК 04; ОК 05;ОК6;ОК7; ПК 2.3

1 Компетенции ОК 01; ОК 02;ОК 03; ОК 04; ОК 05;ОК6;ОК7; ПК 2.3

1 Формат А4 имеет размеры:

2 Масштаб не соответствует ГОСТу:

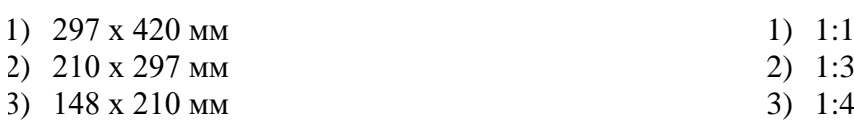

2 Компетенции ОК 01; ОК 02;ОК 03; ОК 04; ОК 05;ОК6;ОК7; ПК 2.3 3 Штриховка сечения выполняется:

- 1) Сплошной основной
- 2) Сплошной тонкой
- 3) Штриховой

3 Компетенции ОК 01; ОК 02;ОК 03; ОК 04; ОК 05;ОК6;ОК7; ПК 2.3

- 4 Чему равна высота прописной буквы для размера шрифта 7
- 1)  $h=10$  MM
- 2) h=7 мм
- 3) h=5 мм

4 Компетенции ОК 01; ОК 02;ОК 03; ОК 04; ОК 05;ОК6;ОК7; ПК 2.3

Дугой какого радиуса выполнено внутреннее сопряжение  $R_1$  или  $R_2$ 

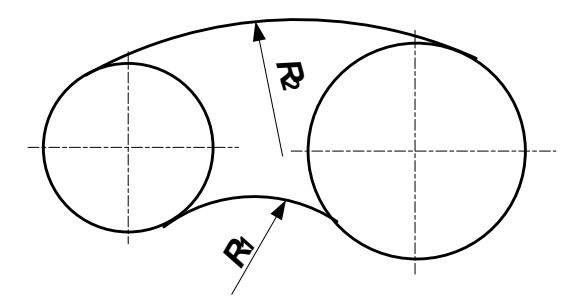

3.2 Соответствие между бальной системой и системой оценивания по результатам тестирования устанавливается посредством следующей таблицы:

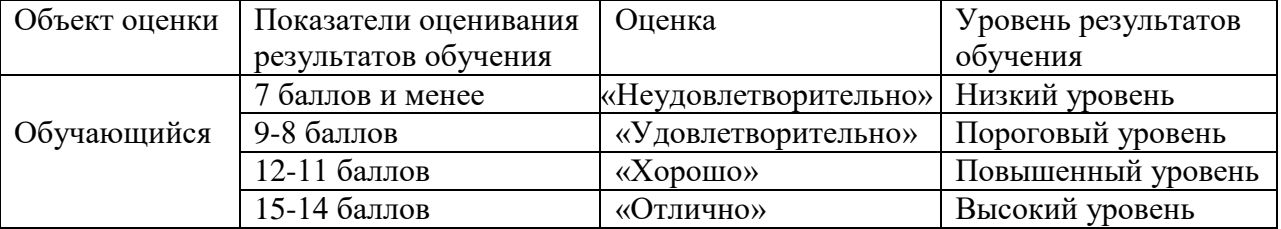

### **Дифференцированный зачет**

### **1 Описание показателей, критериев и шкал оценивания компетенций**

1.1 Показатели и критерии оценивания компетенций ОК 01; ОК 02; ОК 03; ОК 04; ОК 05; ОК 06; ОК 07; ОК 08; ОК 09; ПК 2.2; ПК 2.3; ПК 3.1; ПК 3.2.

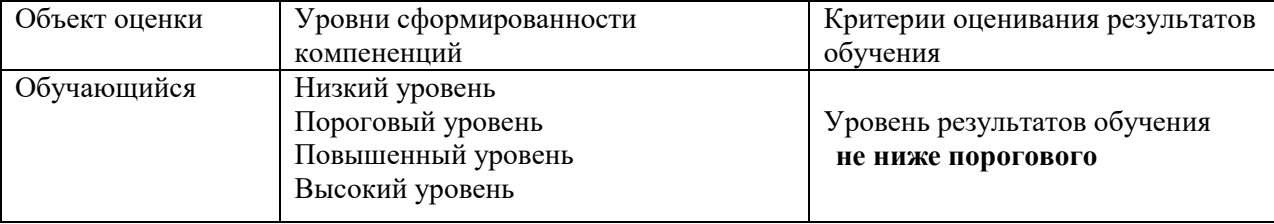

# 1.2 Шкалы оценивания компетенций ОК 01; ОК 02; ОК 03; ОК 04; ОК 05; ОК 06; ОК 07; ОК 08; ОК 09; ПК 2.2; ПК 2.3; ПК 3.1; ПК 3.2.при сдаче дифференцированного зачета

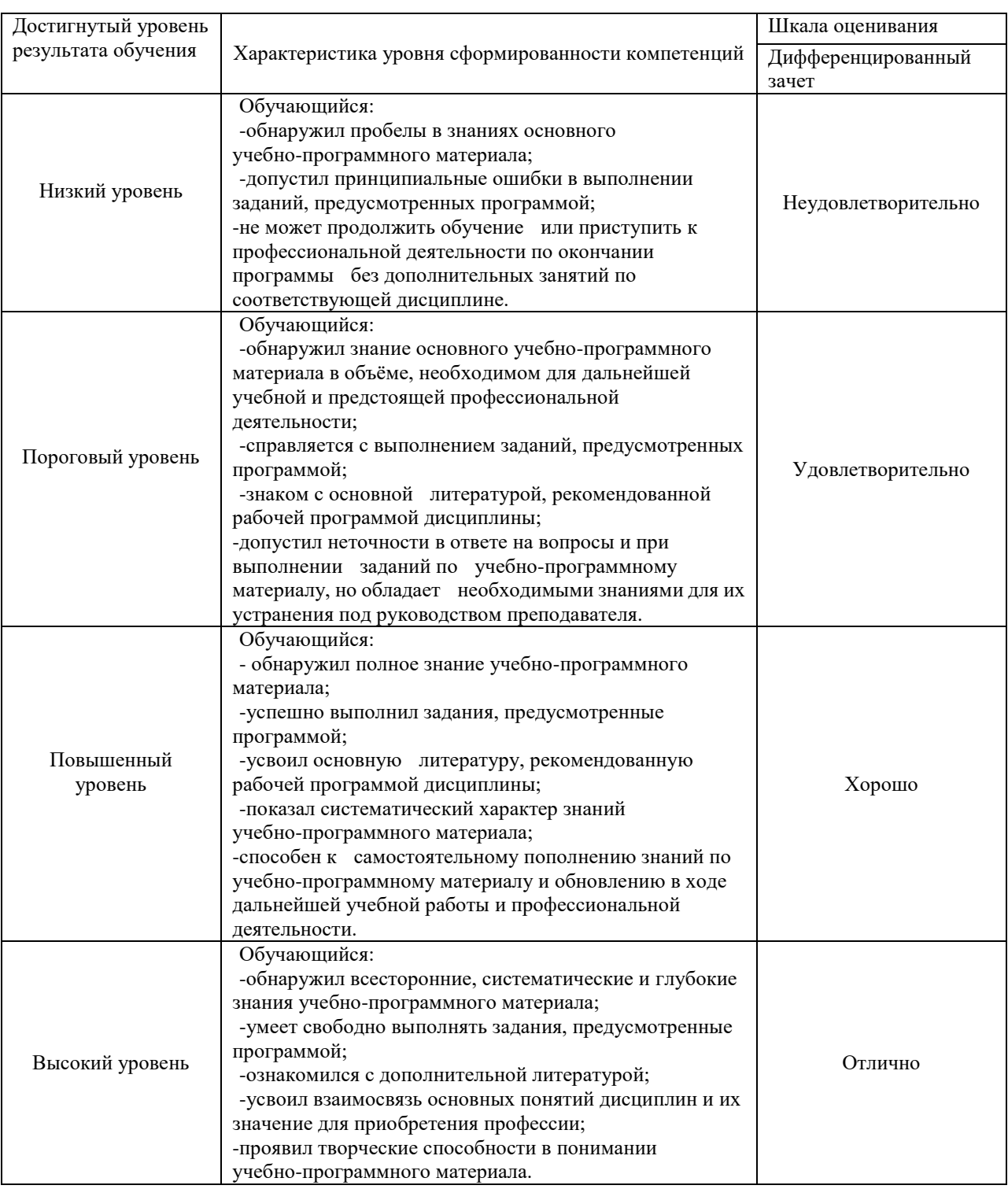

# 1.3 Описание шкал оценивания

### Компетенции обучающихся оцениваются следующим образом:

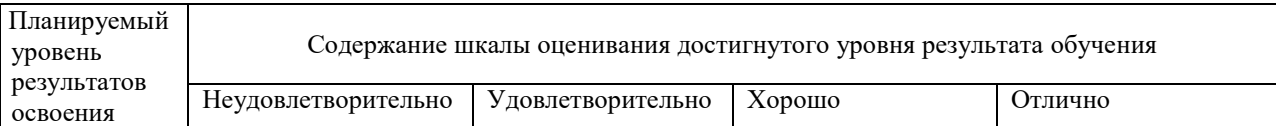

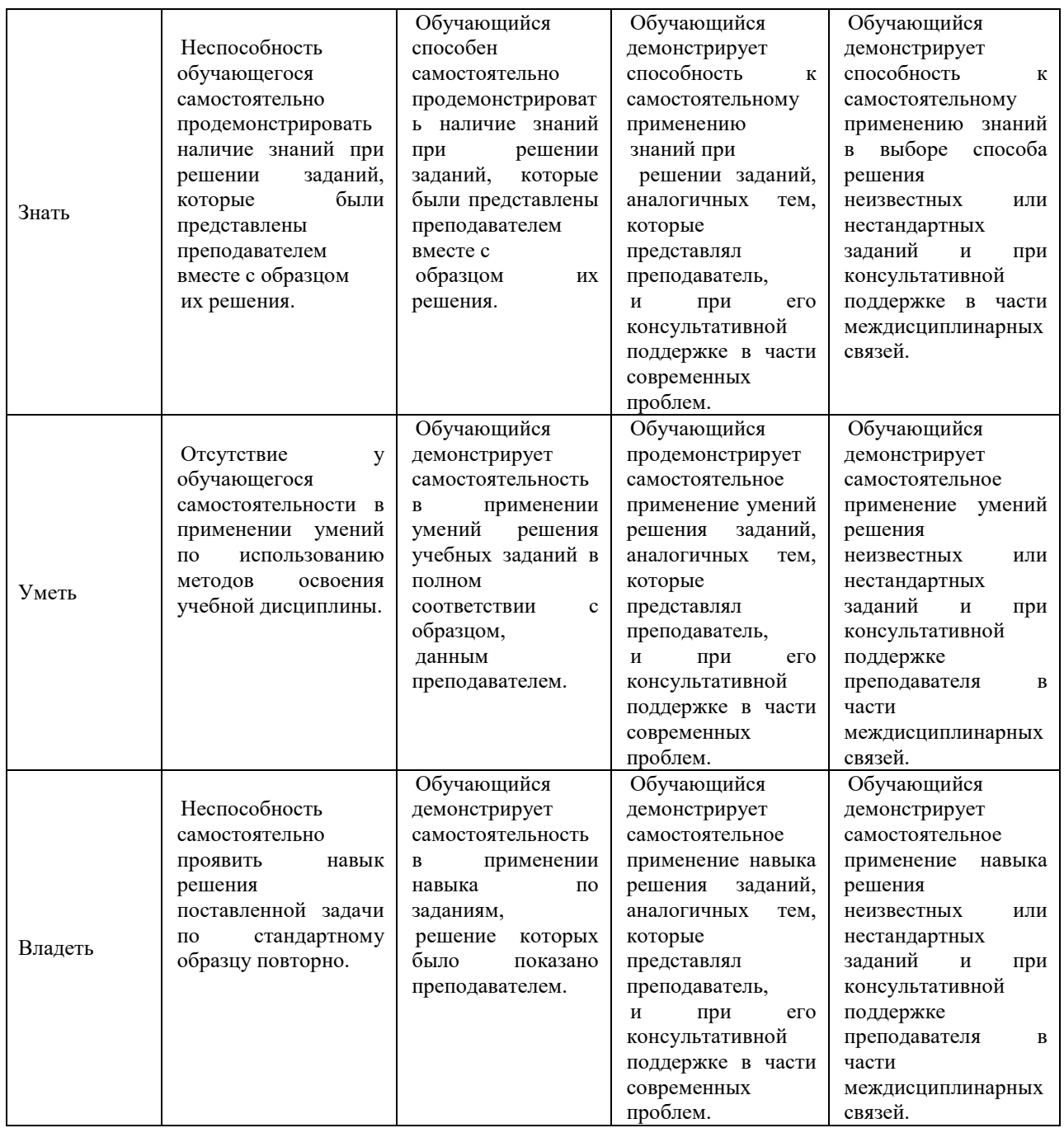

2 Примерный перечень вопросов и графических работ при сдаче дифференцированного зачета

Компетенции ОК 01; ОК 02; ОК 03; ОК 04; ОК 05; ОК 06; ОК 07; ОК 08; ОК 09; ПК 2.2; ПК 2.3; ПК 3.1; ПК 3.2.

2.1 Примерный перечень вопросов

Раздел 3 Компетенции ОК 01; ОК 02; ОК 03; ОК 04; ОК 05; ОК 06; ОК 07; ОК 08; ОК 09; ПК 2.2; ПК 2.3; ПК 3.1; ПК 3.2.

- 1. Резьбы. Изображение резьбы на чертежах
- 2. Обозначение резьбы на чертежах
- 3. Каково практическое назначение эскиза?
- 4. Какие требования предъявляются к рабочему чертежу детали?
- 5. Чем отличается эскиз от рабочего чертежа?
- 6. Назовите виды изделий?
- 7. Назовите виды конструкторских документов?
- 8. Что должен содержать сборочный чертеж? Какие допускаются упрощения на сборочных чертежах? Какие размеры наносят на сборочных чертежах?
- 9. Что называется спецификацией? На каком формате выполняется спецификация?
- 10. Как записываются стандартные изделия в спецификацию в алфавитном порядке или произвольно?
- 11. Каково практическое применение деталирования?
- 12. Какие детали не подлежат деталированию и почему? Раздел 4 Компетенции ОК 01; ОК 02; ОК 03; ОК 04; ОК 05; ОК 06; ОК 07; ОК 08; ОК 09; ПК 2.2; ПК 2.3; ПК 3.1; ПК 3.2.
- 13. Какие чертежи называются фасадами?
- 14. Что называют планом этажа здания? С чего начинают вычерчивание планов?
- 15. Как называются стены, воспринимающие нагрузку от перекрытий, крыши и оборудования? Раздел 5 Компетенции ОК 01; ОК 02; ОК 03; ОК 04; ОК 05; ОК 06; ОК 07; ОК 08; ОК 09; ПК 2.2; ПК 2.3; ПК 3.1; ПК 3.2.
- 16. Что называется схемой? Виды и типы схем.
- 17. Общие правила выполнения электрических схем
- 18. Схема электрическая принципиальная.
- 19. Перечень элементов. Раздел 6 Компетенции ОК 01; ОК 02; ОК 03; ОК 04; ОК 05; ОК 06; ОК 07; ОК 08; ОК 09; ПК 2.2; ПК 2.3; ПК 3.1; ПК 3.2.
- 20. Как начертить контур по заданным размерам?/ VISIO/ или /КОМПАС/
- 21. Как выполнить штриховку в разрезе?
- 22. Нанесение размеров на чертеже.

### **2.2 Примерный перечень графических работ**

1. Графическая работа №6 ОК 01; ОК 02; ОК 03; ОК 04; ОК 05; ОК 06; ОК 07; ОК 08; ОК 09; ПК 2.2; ПК 2.3; ПК 3.1; ПК 3.2.

Выполнить эскиз детали с натуры. Бумага в клетку, формат А4

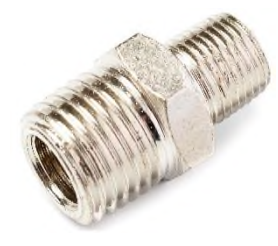

2. Графическая работа №6 Компетенции ОК 01; ОК 02; ОК 03; ОК 04; ОК 05; ОК 06; ОК 07; ОК 08; ОК 09; ПК 2.2; ПК 2.3; ПК 3.1; ПК 3.2.

Выполнить рабочий чертеж детали по данным эскиза. Формат А4.

3. Графическая работа №7 Компетенции ОК 01; ОК 02; ОК 03; ОК 04; ОК 05; ОК 06; ОК 07; ОК 08; ОК 09; ПК 2.2; ПК 2.3; ПК 3.1; ПК 3.2.

Выполнить эскизы деталей резьбового соединения (три детали), формат А4. Выполнить сборочный чертеж по данным эскизов. Формат А3. Выполнить спецификацию к сборочному чертежу резьбового соединения, формат А4

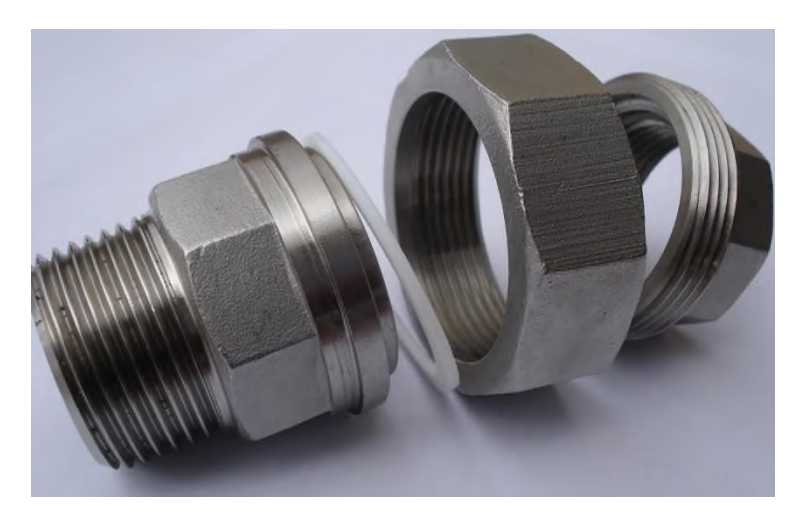

4. Графическая работа №8 Компетенции ОК 01; ОК 02; ОК 03; ОК 04; ОК 05; ОК 06; ОК 07; ОК 08; ОК 09; ПК 2.2; ПК 3.1; ПК 3.2.

Выполнить рабочие чертежи деталей поз.3 и поз.4; или поз.5 и поз.6; или поз.7 и поз.8. по данному сборочному чертежу.

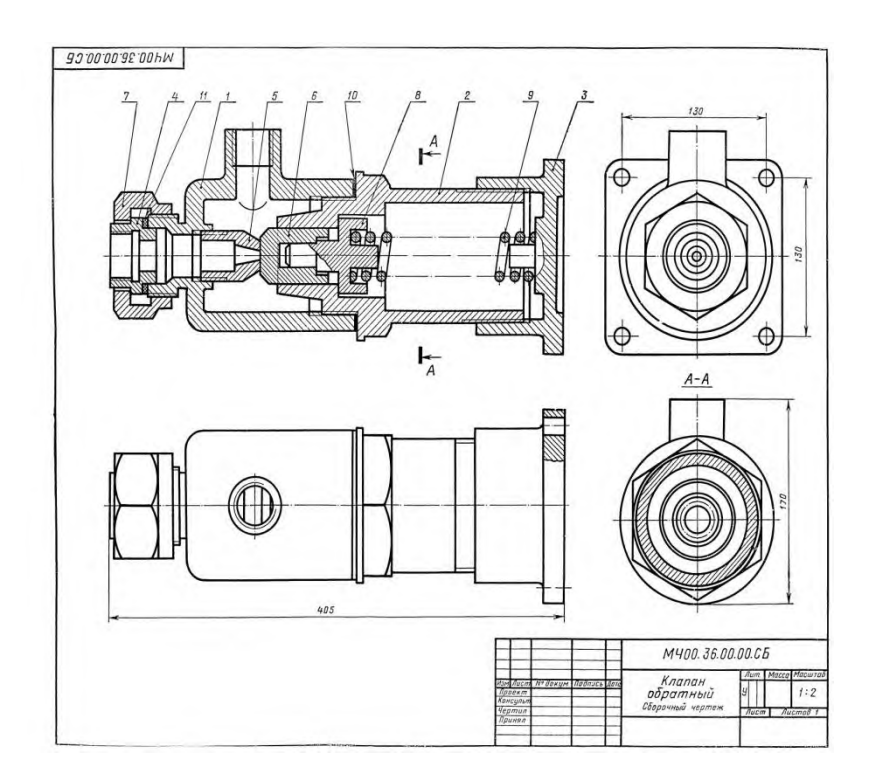

5. Графическая работа №9 Компетенции ОК 01; ОК 02; ОК 03; ОК 04; ОК 05; ОК 06; ОК 07; ОК 08; ОК 09; ПК 2.2; ПК 3.1; ПК 3.2.

На листе формата А3 выполнить схему секционирования и условные обозначения к схеме.

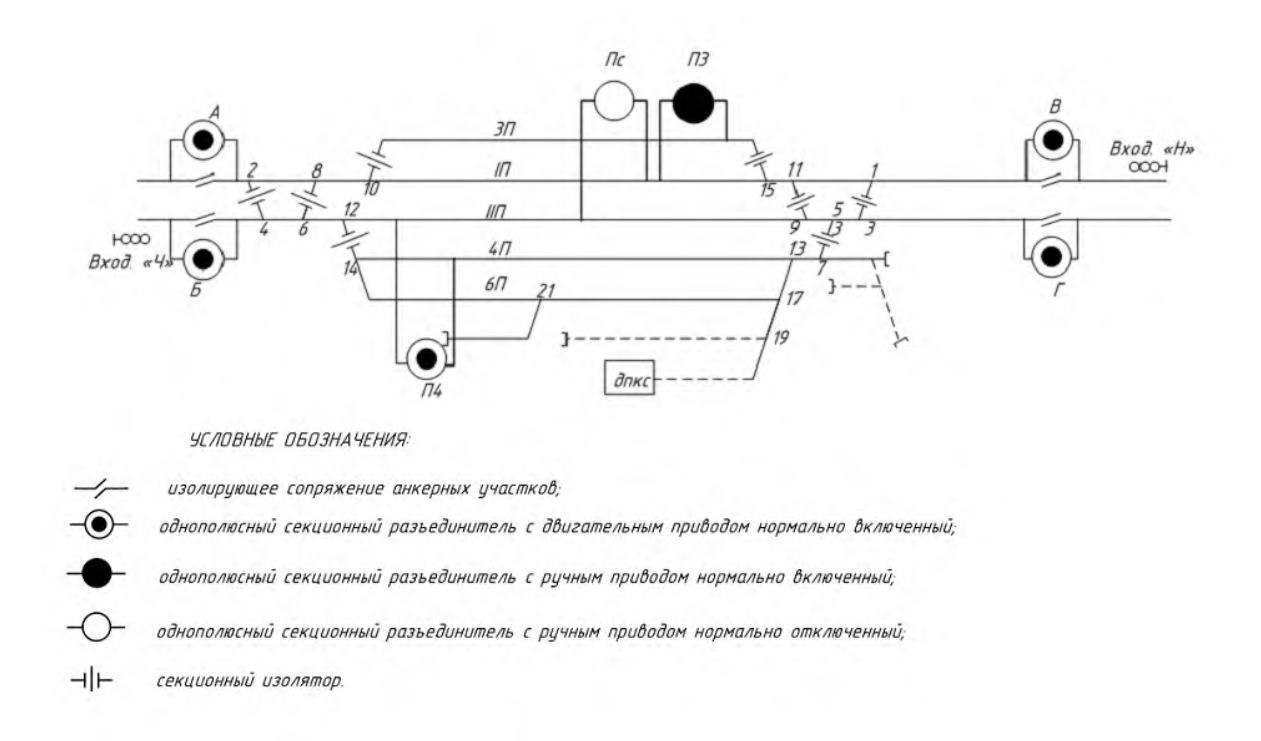

6 Компетенции ОК 01; ОК 02;ОК 03; ОК 04; ОК 05; ОК 06; ОК 07; ОК8; ОК9.; ПК2.2; ПК2.3; ПК3.1; ПК3.2 Графическая работа №10. На формате А3 вычертить план этажа здания.

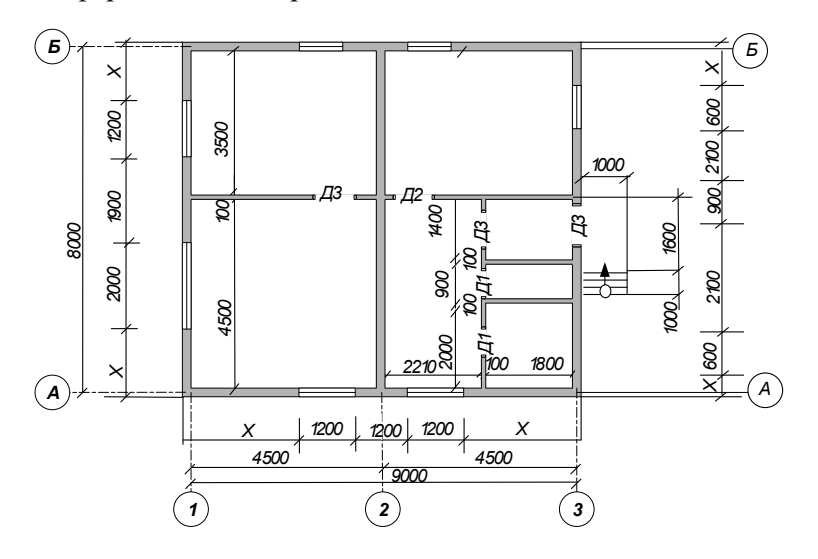

### **3. Тестовые задания. Оценки по результатам тестирования**

3.1 Примерные задания теста

Тест «Изображения и обозначения резьбы на чертежах» Компетенции ОК 01; ОК 02; ОК 03; ОК 04; ОК 05; ОК 06; ОК 07; ОК 08; ОК 09; ОК 10; ПК 2.2; ПК 2.3; ПК 3.1; ПК 3.2.

1.Как условно изображают резьбу на стержне на виде, полученном проецированием на плоскость перпендикулярной к оси стержня?

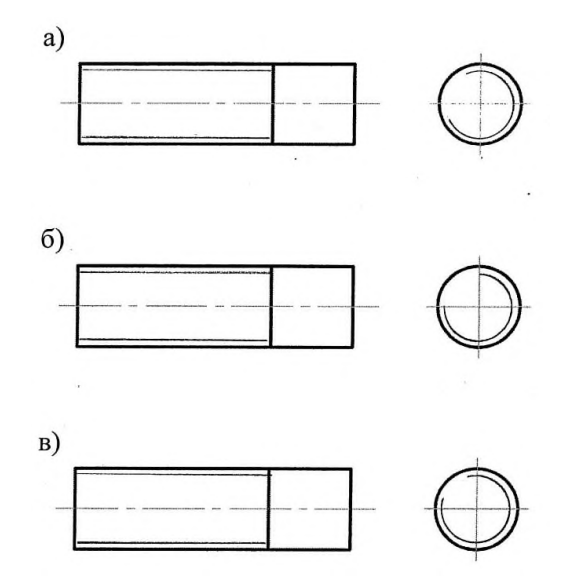

2.Какой стержень можно ввернуть в отверстие резьбой М20?

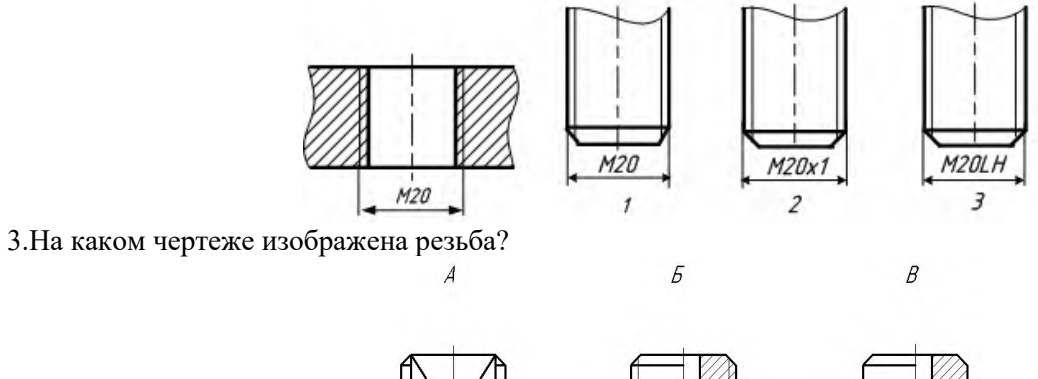

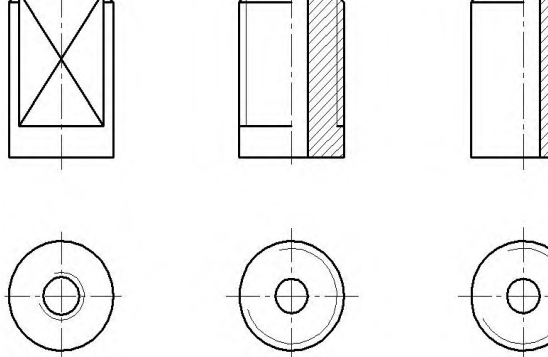

4 Определите и подчеркните, какое из двух сечений является наложенным:

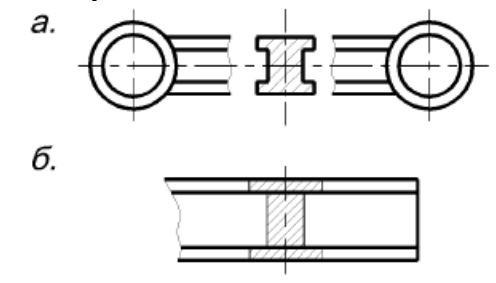

5 Из каких деталей состоит болтовое соединение?

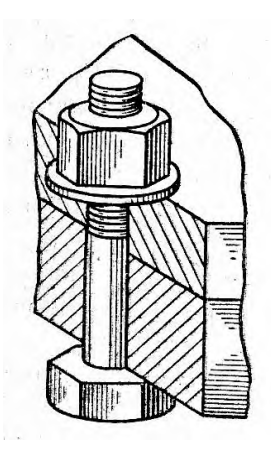

3.2 Соответствие между бальной системой и системой оценивания по результатам тестирования устанавливается посредством следующей таблицы

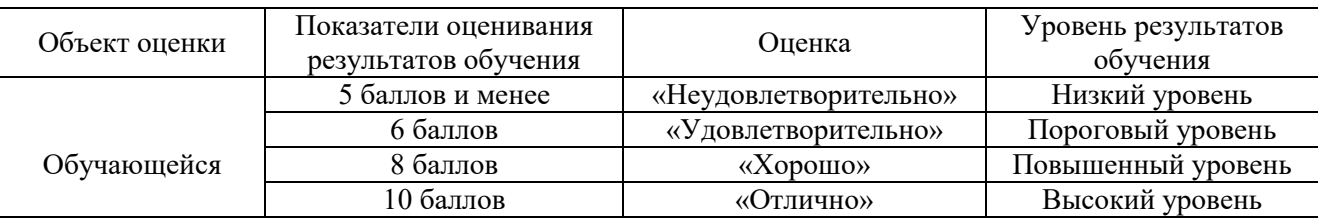

# **4 Оценка ответа обучающегося на вопросы дифференцированного зачета**

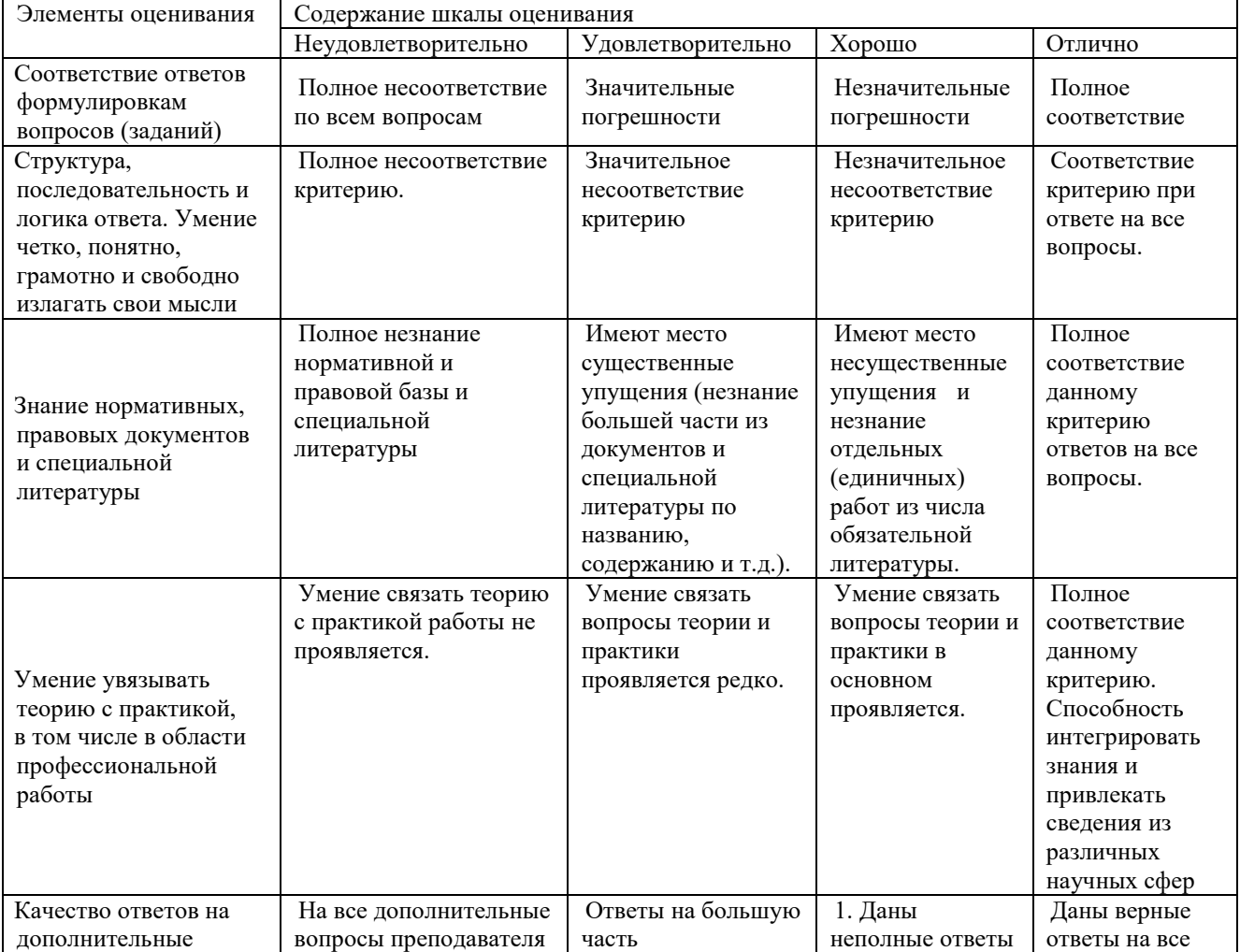

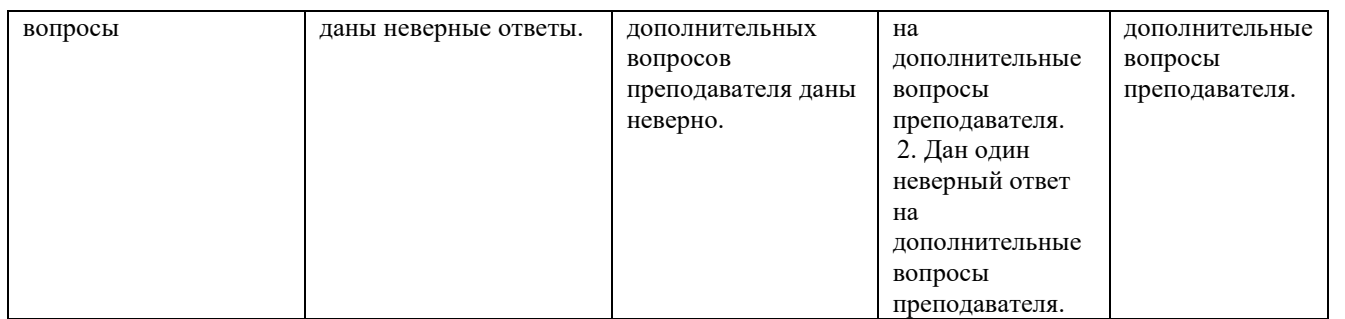

Примечание: итоговая оценка формируется как средняя арифметическая результатов элементов оценивания.